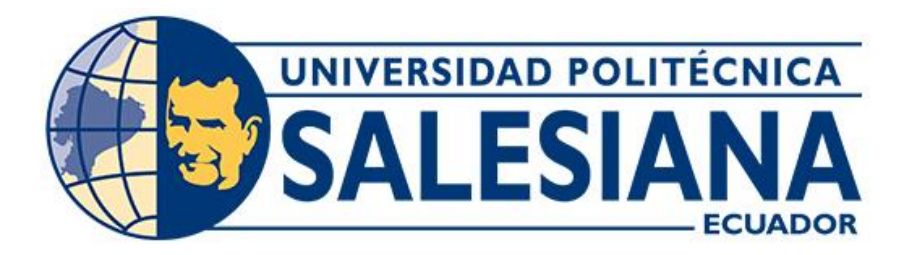

# **UNIVERSIDAD POLITÉCNICA SALESIANA SEDE CUENCA CARRERA DE INGENIERÍA ELÉCTRICA**

# "DISEÑO Y MODELAMIENTO DE UN SISTEMA DE REGULACIÓN DE VOLTAJE PARA UN GENERADOR DE UNA PICO CENTRAL ELÉCTRICA DE 5kW"

Trabajo de titulación previo a la obtención del título de Ingeniero Eléctrico

AUTORES: JORGE LUIS CARABAJO AVILA SERGIO PATRICIO CALLE GARCIA

TUTOR: ING. FREDDY FERNANDO CAMPOVERDE ARMIJOS, MGTR.

Cuenca - Ecuador 2022

### **CERTIFICADO DE RESPONSABILIDAD Y AUTORÍA DEL TRABAJO DE TITULACIÓN**

Nosotros, Jorge Luis Carabajo Avila con documento de identificación Nº 0105889935 y Sergio Patricio Calle García con documento de identificación Nº 0302675723; manifestamos que:

Somos los autores y responsables del presente trabajo; y, autorizamos a que sin fines de lucro la Universidad Politécnica Salesiana pueda usar, difundir, reproducir o publicar de manera total o parcial el presente trabajo de titulación.

Cuenca, 29 de agosto del 2022

Atentamente,

Afrika

Jorge Luis Carabajo Avila Sergio Patricio Calle García 0105889935 0302675723

### **CERTIFICADO DE CESIÓN DE DERECHOS DE AUTOR DEL TRABAJO DE TITULACIÓN A LA UNIVERSIDAD POLITÉCNICA SALESIANA**

Nosotros, Jorge Luis Carabajo Avila con documento de identificación Nº 0105889935 y Sergio Patricio Calle García con documento de identificación Nº 0302675723, expresamos nuestra voluntad y por medio del presente documento cedemos a la Universidad Politécnica Salesiana la titularidad sobre los derechos patrimoniales en virtud de que somos autores del Proyecto técnico con enfoque investigativo: "Diseño y modelamiento de un sistema de regulación de voltaje para un generador de una pico central eléctrica de 5kW", el cual ha sido desarrollado para optar por el título de: Ingeniero Eléctrico, en la Universidad Politécnica Salesiana, quedando la Universidad facultada para ejercer plenamente los derechos cedidos anteriormente.

En concordancia con lo manifestado, suscribimos este documento en el momento que hacemos la entrega del trabajo final en formato digital a la Biblioteca de la Universidad Politécnica Salesiana.

Cuenca, 29 de agosto del 2022

Atentamente,

Jorge Luis Carabajo Avila Sergio Patricio Calle García 0105889935 0302675723

#### **CERTIFICADO DE DIRECCIÓN DEL TRABAJO DE TITULACIÓN**

Yo, Freddy Fernando Campoverde Armijos con documento de identificación N° 0102339470, docente de la Universidad Politécnica Salesiana, declaro que bajo mi tutoría fue desarrollado el trabajo de titulación: "DISEÑO Y MODELAMIENTO DE UN SISTEMA DE REGULACIÓN DE VOLTAJE PARA UN GENERADOR DE UNA PICO CENTRAL ELÉCTRICA DE 5KW", realizado por Jorge Luis Carabajo Avila con documento de identificación N° 0105889935 y por Sergio Patricio Calle García con documento de identificación N° 0302675723, obteniendo como resultado final el trabajo de titulación bajo la opción Proyecto técnico con enfoque investigativo que cumple con todos los requisitos determinados por la Universidad Politécnica Salesiana.

Cuenca, 29 de agosto del 2022

Atentamente,

(lexico )/

Freddy Fernando Campoverde Armijos 0102339470

#### DEDICATORIA

Este trabajo de titulación se lo dedico a Dios, puesto que con su ayuda en momentos de necesidad se logró concluir esta etapa de vida A mi madre Zoila y mi padre Luis, sin su trabajo, sin su esfuerzo, sin su sacrificio, sin su confianza en mí hoy no podría estar concluyendo y celebrando esta tesis, les agradezco por su paciencia y su fortaleza para forjarme como profesional y ser humano, sin duda son el motor de mis sueños. A mis hermanos Estefany y Cristian, que en toda nuestra vida estudiantil estuvieron cerca de mí para aconsejarme y apoyarme en todo lo que necesite A mi gato Panchito que era mi compañía en la madrugada y se desvelaba conmigo hasta finalizar mis deberes.

Jorge Carabajo

#### DEDICATORIA

Este trabajo lo dedico en primer lugar a Dios por darme la salud, el conocimiento y la fortaleza para poder culminar esta etapa de preparación en mi vida.

A mis padres Remigio Calle y Narcisa Garcia que han sido mi pilar fundamental y me han apoyado siempre, me han enseñado el valor de las cosas y a nunca darme por vencido.

A mi hermano Vladimir Calle por estar siempre pendiente de mí, apoyándome y brindándome todo su aliento en esos momentos difíciles que pase a lo largo de mi vida.

A mi abuelito Humberto Garcia, que estuvo a mi lado desde el inicio de mi etapa de estudiante y se que desde el cielo me sigue guiando y cuidando.

A mi amiga Nataly Padilla por brindarme su apoyo incondicional, orientarme siempre a tener prioridades en la vida y ser parte esencial en esta etapa de mis estudios culminada.

Sergio Calle

#### AGRADECIMIENTOS

Agradecemos primero a Dios por brindarnos la fuerza para concluir nuestras metas. A nuestros padres por su apoyo incondicional y por ayudarnos a forjarnos como personas de bien. A todos los profesores que a lo largo de la carrera nos forjaron como profesionales. A nuestro director de carrera Ing. Marco Carpio que siempre estuvo para echarnos una mano en todo momento. A nuestro director del trabajo de titulación Ing. Freddy Campoverde ya que sin su ayuda no sería posible la finalización de este trabajo.

#### RESUMEN

En este proyecto de titulación se propone diseñar y simular un regulador de voltaje enfocado en control directo de potencia para obtener como resultado las características del sistema y para validar estos resultados utilizamos Matlab/Simulink, el principio del DPC no es más que la selección de un vector de tensión mediante una tabla de conmutación basada en los errores de las potencias activas y reactivas instantáneas, así como la posición angular del vector de voltaje estimado. Además, para una implementación en la pico central se buscara una alternativa en el mercado como forma de compra. .

#### ABSTRACT

In this degree project it is propose to design and simulate a voltage regulator focused on direct power control to obtain as a result the characteristics of the system and to validate these results we use Matlab/Simulink, the principle of the DPC is nothing more than the selection of a vector of voltage through a switching table based on the errors of the instantaneous active and reactive powers, as well as the angular position of the estimated voltage vector. In addition, an alternative will be sought in the market as a form of more optimal option for purchase and implementation in the central peak.

### PALABRAS CLAVES TEMÁTICAS :

Regulador de voltaje. Control directo de Potencia (DCP, por sus siglas en Ingles). Vectores espaciales Máquina de imanes permanentes Rectificador no controlado Inversor trifásico

## **ÍNDICE**

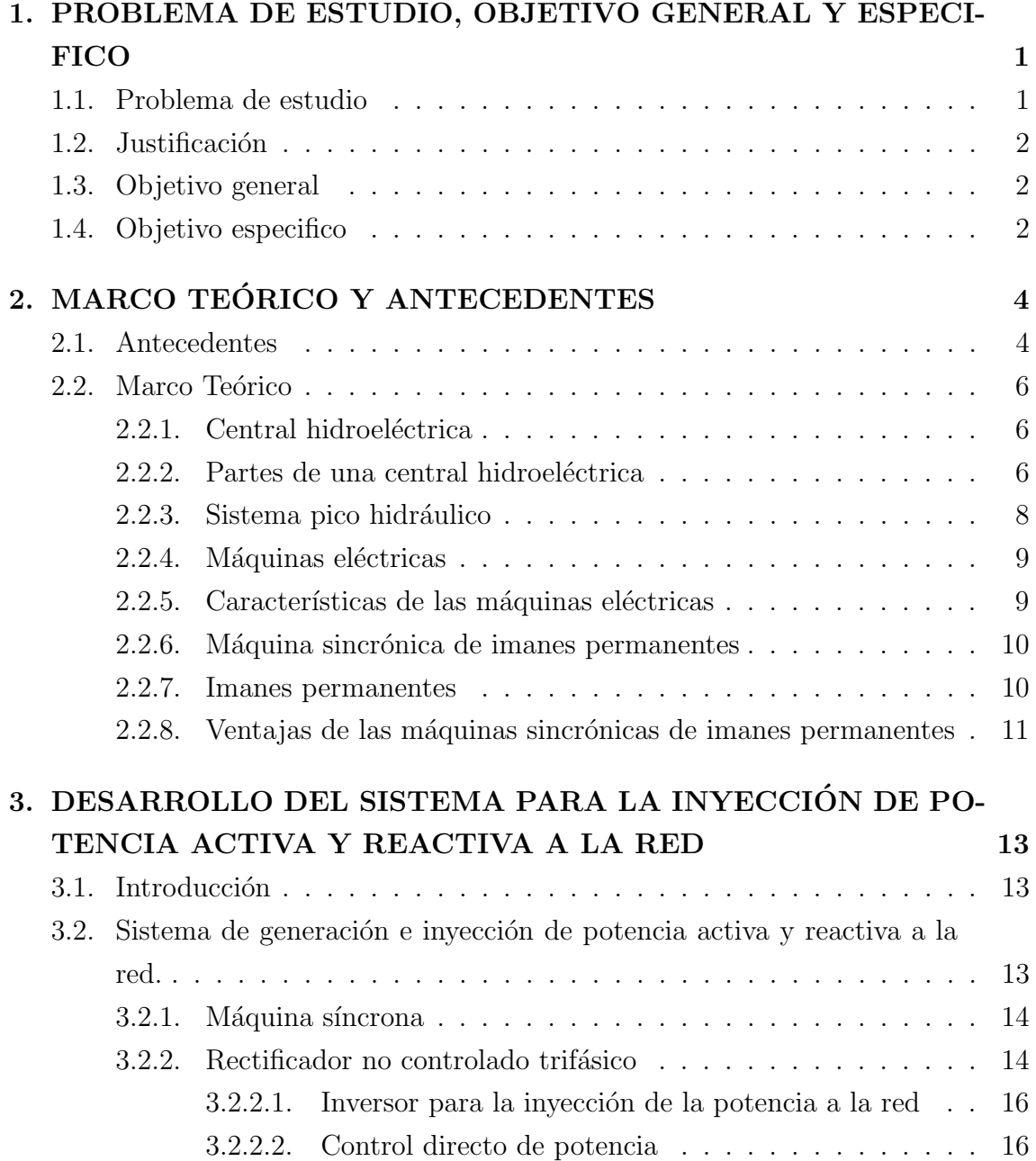

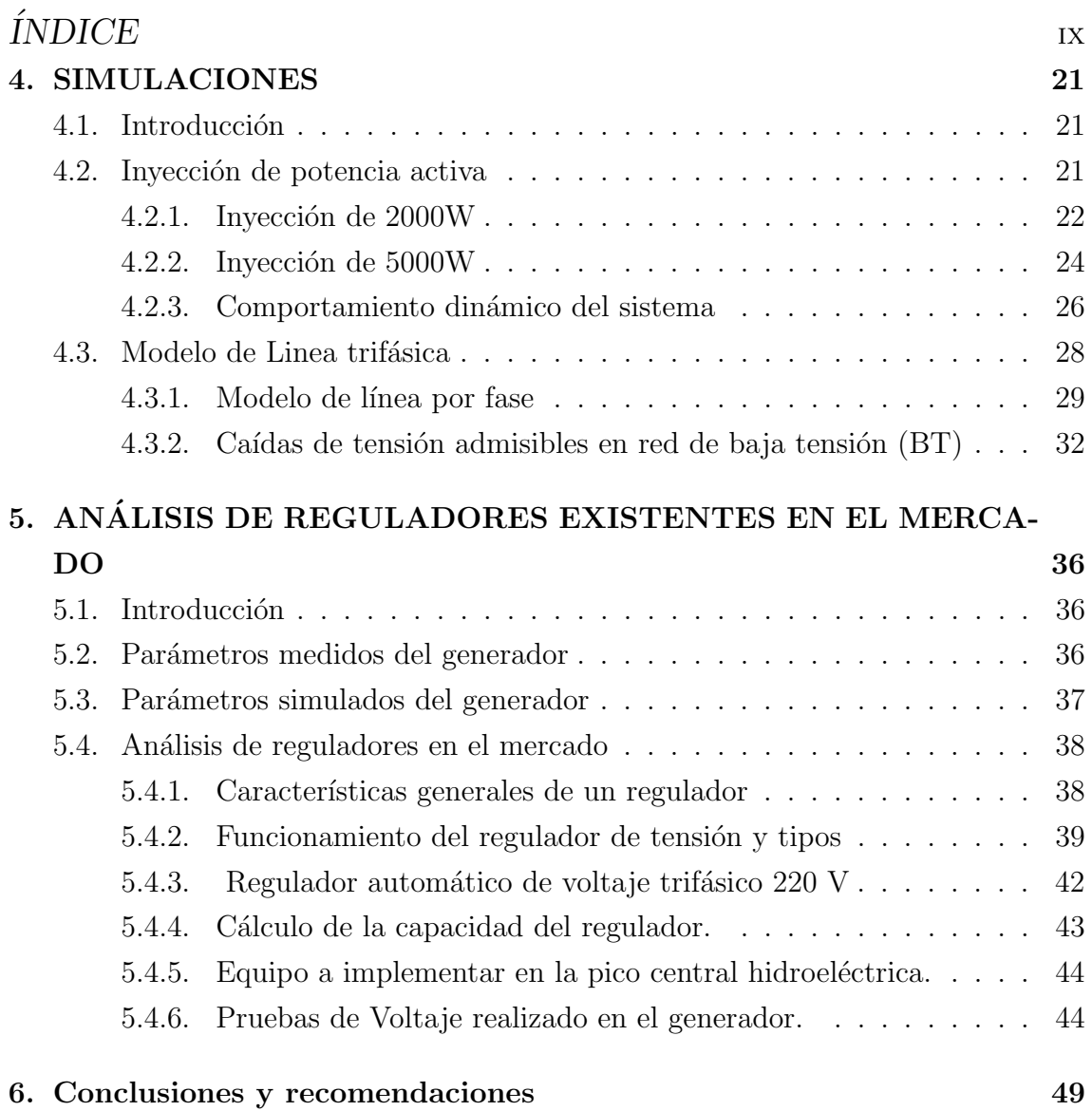

## ÍNDICE DE FIGURAS

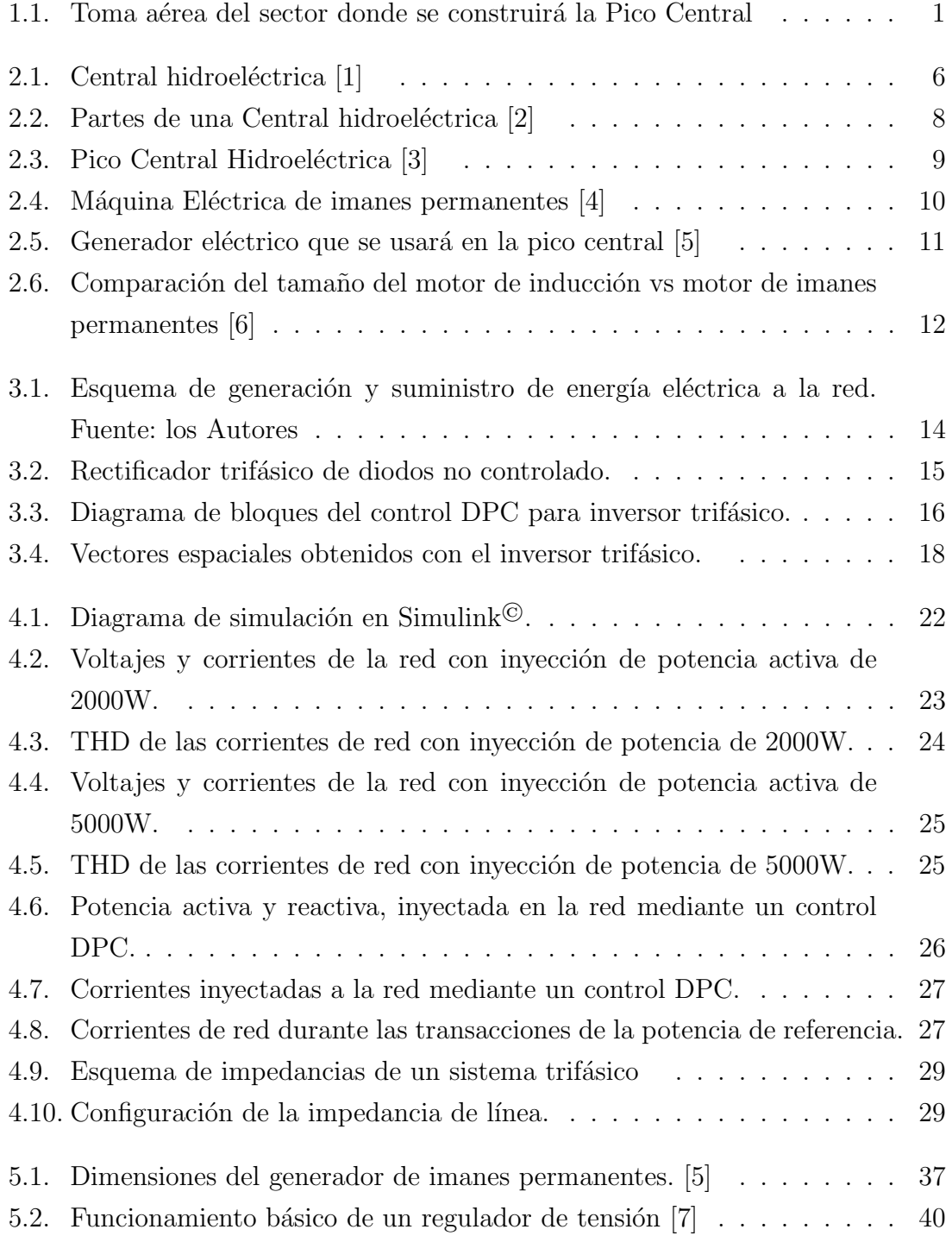

### $\begin{aligned} &\text{INDICE DE FIGURAS} \end{aligned}$

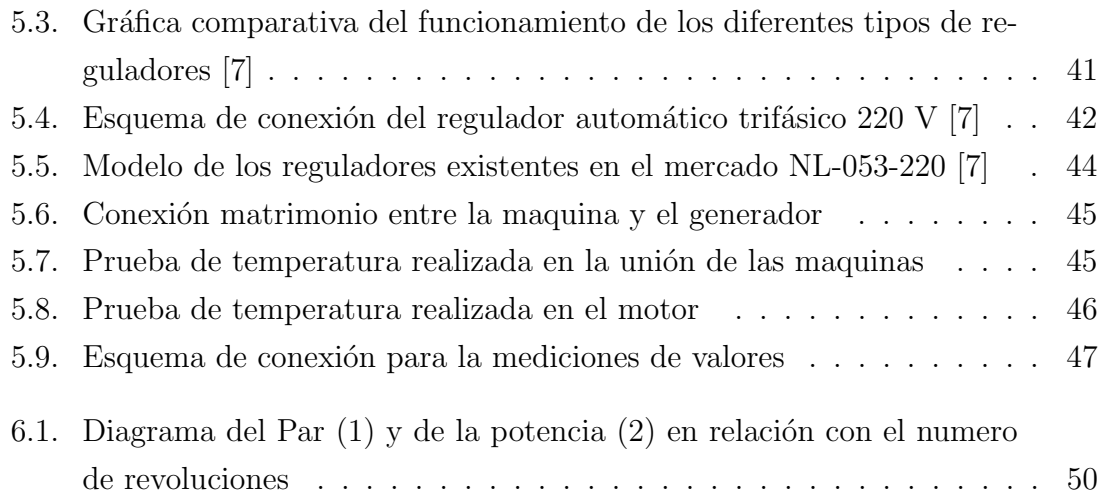

### $\acute{I}$ ndice de tablas

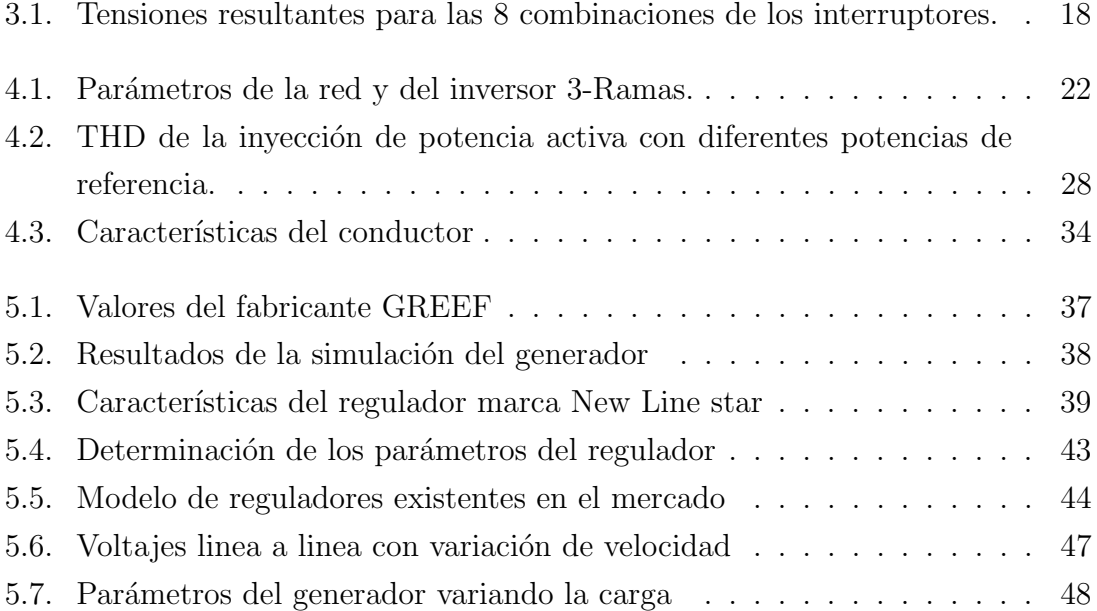

### CAPÍTULO 1

### PROBLEMA DE ESTUDIO, OBJETIVO GENERAL Y ESPECIFICO

#### 1.1. Problema de estudio

Para el caso propuesto en este tema se puede denotar que no existe mucha información, soporte y previsión acerca de un modelo de regulación de voltaje que se pueda implementar en la Pico central que se prevé construir en el sector de la Unidad Educativa Agronómico Salesiano Campus Yugmacay, perteneciente al cantón Paute. A continuación, en la Figura 1.1 se muestra una toma aérea de donde se ejecutará el proyecto.

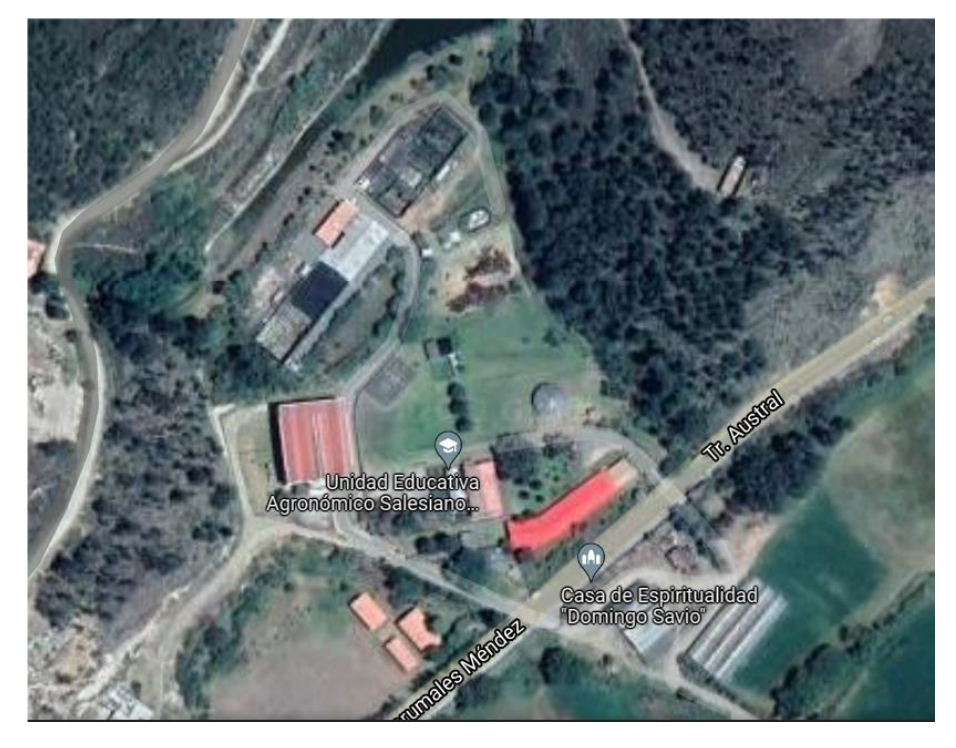

Figura 1.1: Toma aérea del sector donde se construirá la Pico Central

#### 1.2. Justificación

Debido a la necesidad de asegurar el correcto funcionamiento de un generador de imanes permanentes de 5kW, se considera la necesidad de implementar un modelo de regulación de voltaje. Los voltajes de salida del generador tienden a aumentar o disminuir debido a la variación de la velocidad de la turbina empleada en la Pico Central, esto se debe a que intervienen factores como la altura de presa, velocidad de flujo del agua, eficiencias. Cabe mencionar que este sistema de regulación de voltaje es similar a los que se emplean en los aerogeneradores, en este caso se consideran variación de las velocidades del viento, provocando que las hélices no giren a una velocidad constante.

Para evitar daños a equipos y aparatos conectados al generador se necesita que dicho voltaje permanezca constante, caso contrario se verían afectados en su funcionamiento normal. Por lo tanto, esa es la necesidad de la realización de este trabajo. Y al ser la población aledaña a la Pico Central, es de vital importancia proteger todos los elementos eléctricos conectados a esta red. Existen dos formas de regular el voltaje de un generador, la regulación manual y la regulación automática que es la regulación que se llevará acabo.

Una razón fundamental para utilizar controladores automáticos, es su gran confiabilidad que brindan a los sistemas controlados debido a su ´optima eficiencia de operación. Los controles automáticos eliminan la necesidad de tener una supervisión constante de un proceso rutinario, también permite a los operarios trabajar de una manera eficiente, pero en periodos de tiempo cortos y en condiciones adecuadas.

#### 1.3. Objetivo general

Diseñar y modelar un sistema de regulación de voltaje para un generador de una pico central eléctrica de 5 kW.

#### 1.4. Objetivo especifico

- Modelar el Sistema de Regulación de Voltaje basado en un sistema de control DPC.
- Plantear un esquema de control de la etapa rectificadora y acople mediante impedancia al sistema trifásico.
- $\blacksquare$ <br> Desarrollar un modelo de la línea trifásica, para la verificación de la alimentación del sistema de regulación.
- $\bullet\,$  Validar la propuesta del modelo planteado mediante una aproximación en el mercado y reportar los resultados obtenidos.

### CAPÍTULO 2

### MARCO TEÓRICO Y ANTECEDENTES

#### 2.1. Antecedentes

La regulación de voltaje de salida de un generador hoy en día es de vital importancia puesto que de esta manera se garantiza el bienestar de los dispositivos eléctricos conectados a dicho generador, en Ecuador y América latina existe varios trabajos relacionados con regulación de voltaje:

En Carrasco, J. E. G. (2007) se describe el algoritmo para controlar los convertidores de dos niveles de tensión, además se describe el algoritmo de Control directo de Potencia extendido (CDPE por sus siglas al Ingles) el cual es una formulación del Control Directo de potencia (DPC por sus siglas a las Ingles) para convertidores con más de dos niveles de tensión en el enlace de continua. Finalmente se describirá su aplicación al control de un convertidor de tres niveles de tensión con enclavamiento por diodos del punto medio. Además, Carrasco, J. E. G. (2007) expone que el Control Directo de Potencia se basa en el concepto Directo de Par para máquinas eléctricas y la teoría de potencia instantánea.

En Noguchi, T., Tomiki, H., Kondo, S., & Takahashi, I. (1998). Se utiliza un principio de control directo con una metodología distinta. El plano  $\alpha - \beta$  se divide en doce sectores en lugar de seis y las potencias se estiman con las derivadas de las tensiones. Esta forma de metodología tiene como resultado una disminución en el número de sensores de tensión, pero por otra parte tiene un inconveniente con los ruidos de alta frecuencia puesto que estos aumentan considerablemente.

En Malinowsk, M., & Kazmierkowski, M. P (2002, Julio) propone algoritmos DCP con una frecuencia constante con modulación vertical, pero dado esta característica particular rompen la filosofía del control directo de potencia al introducir reguladores en los lazos de control de potencia. La potencia activa y reactiva se utilizan como variables de control moduladas por ancho de pulso (PWM por sus siglas en Ingles) en lugar de corrientes de línea trifásica que normalmente se utiliza.

En Fischer, J. R., González, S. A., Carugati, I., Judewicz, M. G., & Carrica, D. O. (2015), se presenta un esquema de control directo de potencia instantánea para un inversor trifásico de tensión de tres hilos con una frecuencia de conmutación fija y modulación por vectores espaciales con sincronismo intrínseco, como consecuencia de este modelamiento no se requiere Lazos de fijación de fase (PLL por sus siglas en Ingles). Además, consta de un detector de secuencia positiva de red el cual beneficia y elimina la distorsión en la corriente de salida debido a perturbaciones armónicas de la red. Los resultados de este trabajo obtienen una corriente de salida de bajo contenido arm´onico y donde los tiempos de respuesta hasta alcanzar la referencia de potencia es del orden de  $200\mu$ s.

En J.M. Aller, A. Bueno (2006) se realiza la comparación de dos técnicas que sirven para el control vectorial permitiendo la inyección de potencia activa y reactiva instantánea en un sistema de potencia. El primer método aplica una estrategia con Controladores directos de Par (DTC, por sus siglas en ingles). El segundo m´etodo el cual fue desarrollado por los autores de ese trabajo utiliza la optimización del vector espacial de la tensión del puente convertidor, minimizando el error medio cuadrático de las potencias activas y reactivas instantáneas.

En Martínez de las morenas, J.A. (2010). Se realiza una formulación para comprender los principios en los que se basa el DCP además de denotar los limites en donde el algoritmo de potencia es válido proponiendo una solución adecuada para cualquier punto dentro de los límites de potencia intrínsecos del inversor.

Realizan además, un proceso de mejoras para obtener una exactitud aumentada y robustez de todos los algoritmos de DCP, además de diseñar un nuevo algoritmo novedoso para los objetivos de un DCP. Se realiza un análisis en la aplicación del DCP en sistemas fotovoltaicos y se concluye que el hecho de poder controlar la potencia permite mejorar el control de la tensión continua.

### 2.2. Marco Teórico

#### 2.2.1. Central hidroeléctrica

Una central hidroeléctrica permite convertir la energía potencial en cinética y posteriormente en eléctrica, mediante un proceso en la que el agua esta reposada en un embalse (energía potencial) para luego mover un rotor (energía cinética) y finalmente mediante el movimiento de turbinas y un generador conseguir energía eléctrica  $[8]$ .

En la Figura 2.1 se puede apreciar como luce por afuera una Central hidroeléctrica.

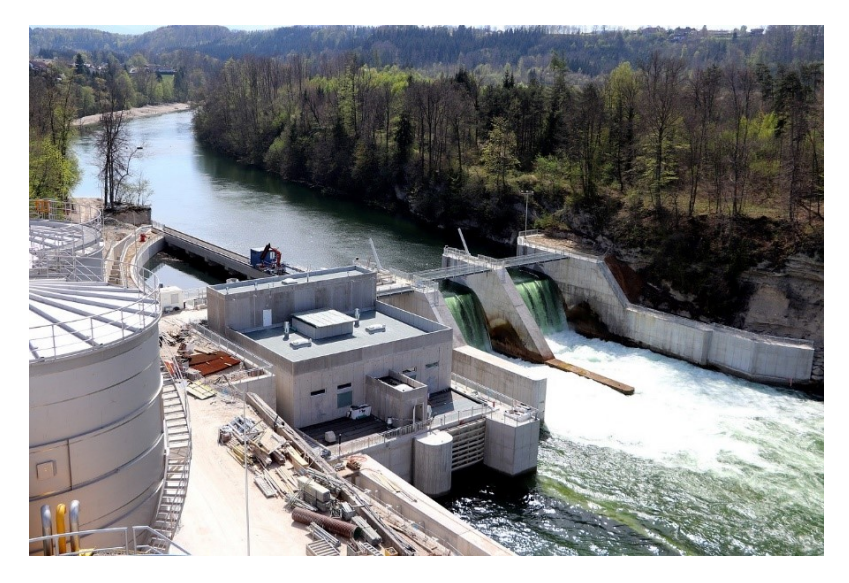

Figura 2.1: Central hidroeléctrica [1]

#### 2.2.2. Partes de una central hidroeléctrica

Las partes fundamentales de una Central hidroeléctrica son las siguientes  $[8]$ :

1. Presa

Encargada de acumular el agua antes de la contención generando un desnivel en el agua que se utilizará luego para la generación eléctrica.

2. Aliviaderos

Se encarga de liberar parte del agua, se encuentra en la pared principal de la presa.

#### 3. Toma de agua

La toma de agua no es más que el punto de inicio de la tubería forzada por donde ingresa el agua y se transporta hasta tener contacto con las turbinas hidroeléctricas.

#### 4. Tubería forzada

Es una tubería que permite o guía el paso del agua a la casa de máquinas.

#### 5. La casa de máquinas

En este lugar es donde se realiza la transformación de energía cinética a energía eléctrica, proceso en el que el agua impulsará las turbinas que están conectadas al generador el cual producirá electricidad.

#### 6. Turbina hidráulica

Es una máquina compuesta de varias cucharas o palas, las cuales están unidas al centro, en estas palas se recibe la presión del agua las cuales a su vez mueven de forma rotacional las palas transmitiendo esta fuerza al generador eléctrico.

#### 7. Generador eléctrico

Transforma la energía mecánica de rotación de la turbina en energía eléctrica, el generador eléctrico esta compuesto de dos partes esenciales como lo son el rotor y el estator.

#### 8. Transformadores

Un transformador en una central hidroeléctrica se usa para aumentar el voltaje que genera el generador eléctrico, este elemento es de suma importancia para la central hidroeléctrica.

#### 9. Lineas eléctricas

Las lineas eléctricas están encargadas de la transmisión y distribución de la energía eléctrica.

En la Figura 2.2 se puede apreciar las partes de una central hidroeléctrica.

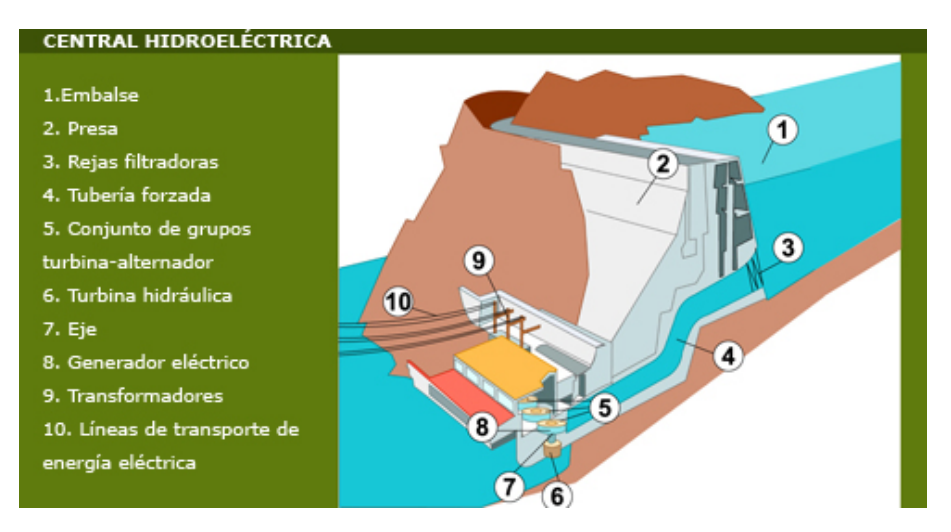

Figura 2.2: Partes de una Central hidroeléctrica [2]

#### 2.2.3. Sistema pico hidráulico

Un pico central hidroeléctrica se refiere a las instalaciones hidroeléctricas que tiene como nivel de generación menor a 5 kilovatios, estos sistemas hidroeléctricos gozan de ventajas en términos de costos y simplicidad comparados a sistemas hidroeléctricos de mayores capacidades, debido a distintos procedimientos que se aplican en los pasos de diseño [9].

Estas Pico centrales son diseñadas para aprovechar los recursos hidráulicos de lagunas, pequeños arroyos o manantiales o cualquier fuente donde exista una mínima cantidad de agua y una caída de agua la cual servirá para transformarla en energía mecánica. En la Figura 2.3 se aprecia como esta formado una Pico Central [9].

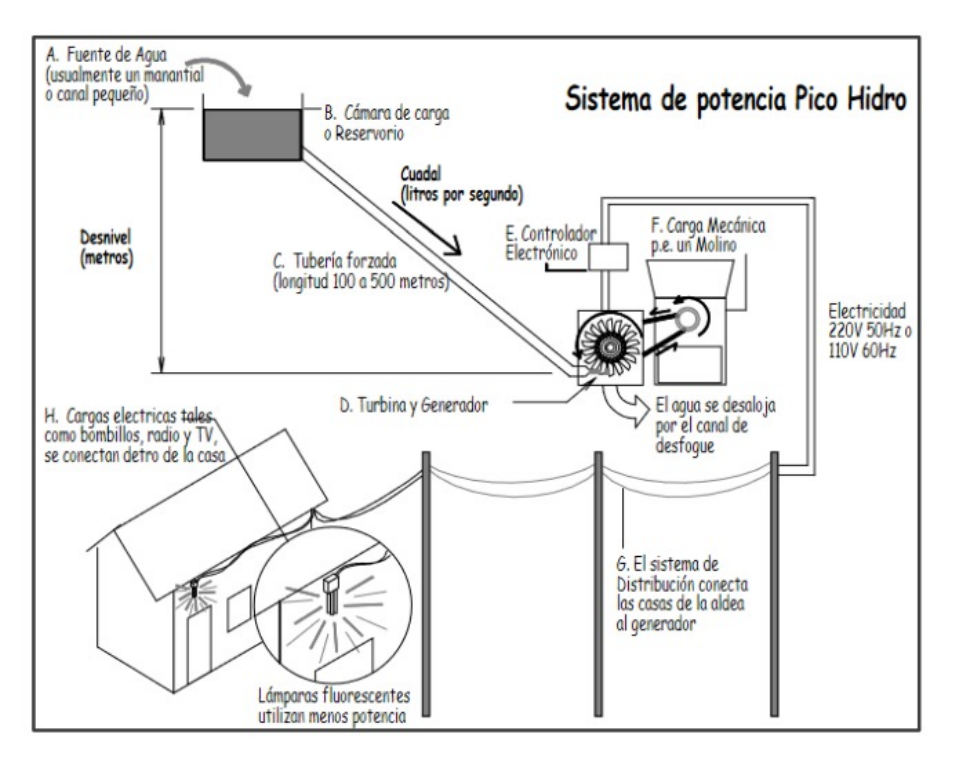

Figura 2.3: Pico Central Hidroeléctrica [3]

#### 2.2.4. Máquinas eléctricas

Las máquinas eléctricas han tenido un proceso de evolución con inicios en el siglo XIX y que hoy en la actualidad siguen evolucionando. Inventores como Edison y Tesla han aportado valiosas contribuciones a la construcción de máquinas eléctricas. Las m´aquinas convencionales presentan propiedades similares, las cuales permiten una descripción matemática de su comportamiento. Los modelos analíticos pueden ser simplificados con hipótesis adecuadas, utilizando transformaciones de coordenadas de las variables de estado [10].

#### 2.2.5. Características de las máquinas eléctricas

A continuación, se presentan características que poseen las máquinas rotativas  $e$ léctricas [10]:

- Tienen un eje mecánico en donde se realiza la trasformación de energía
- $\blacksquare$  Poseen un estator, que es una pieza estática.
- Poseen un rotor que es una pieza móvil.
- $\blacksquare$  El flujo en el entrehierro es periódico.

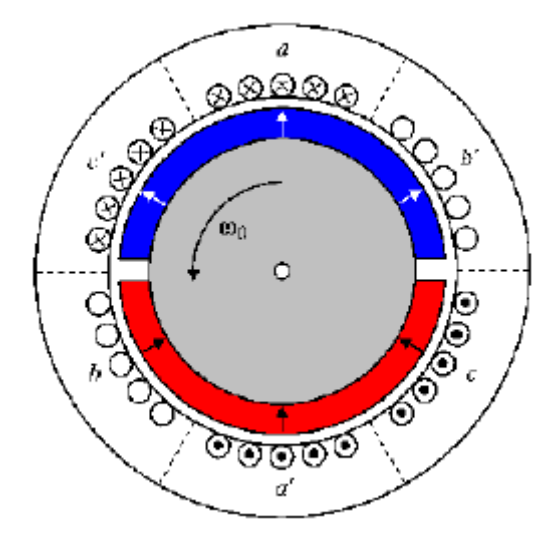

En la Figura 2.4 se presenta como está constituido una máquina eléctrica:

Figura 2.4: Máquina Eléctrica de imanes permanentes [4]

#### 2.2.6. Máquina sincrónica de imanes permanentes

Este gran grupo de máquinas eléctricas se divide en dos subgrupos: los motores brushless DC, los cuales están alimentados mediante corriente continua, y los motores brushless AC alimentados por corriente alterna. Ambos tipos basan su funcionamiento en Imanes permanentes [10].

#### 2.2.7. Imanes permanentes

Los imanes permanentes (IPs por sus siglas en Inglés) son materiales que, siendo magnetizados por un campo magnético alto, estos mantendrán su magnetización a pesar de que haya cambios en la temperatura o con campos magn´eticos externos. La construcción de Ips se da por la necesidad de adquirir grandes cantidades de energía magnética depositada en pequeños volúmenes, la cual será aplicada en una gran cantidad de trabajos. [11]

En la Figura 2.5 se muestra el generador que será utilizado en la pico central ubicado en Paute [5] :

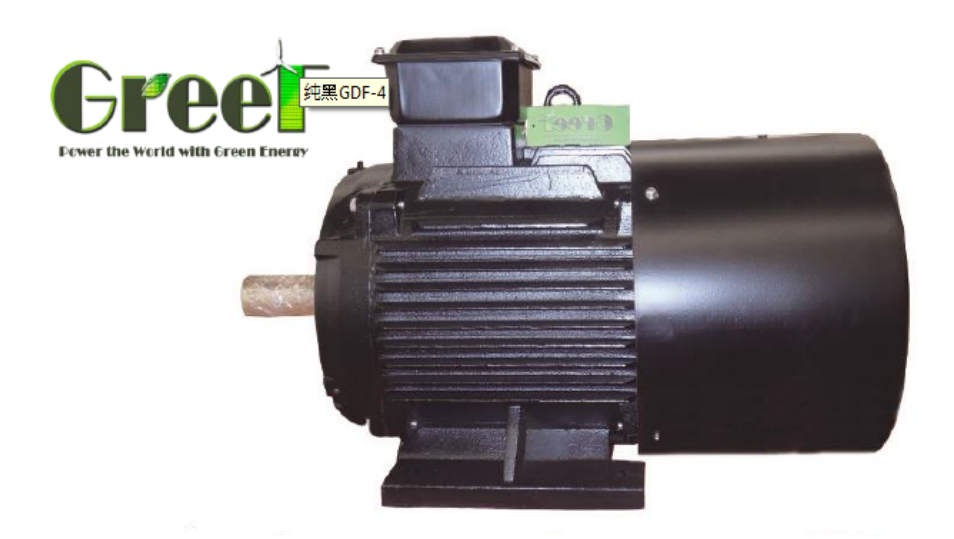

Figura 2.5: Generador eléctrico que se usará en la pico central [5]

#### 2.2.8. Ventajas de las máquinas sincrónicas de imanes permanentes

A continuación, se presenta varias ventajas de las máquinas sincrónicas de imanes permanentes: [12]

- Las pérdidas en el cobre disminuyen esto debido a la falta del devanado excitatriz en el rotor, por lo tanto, genera un aumento del rendimiento del motor.
- Estas m´aquinas tienen un menor mantenimiento debido a la ausencia de escobillas y anillos rozantes dando como consecuencia un costo general menor.
- El par proporcionado tiene un incremento debido al aumento de la densidad de potencia.
- Reducción del ruido y de las vibraciones, además de un tamaño inferior al motor de inducción

En la Figura 2.6 se muestra una comparación entre el tamaño del motor de inducción y del motor de imanes permanentes:

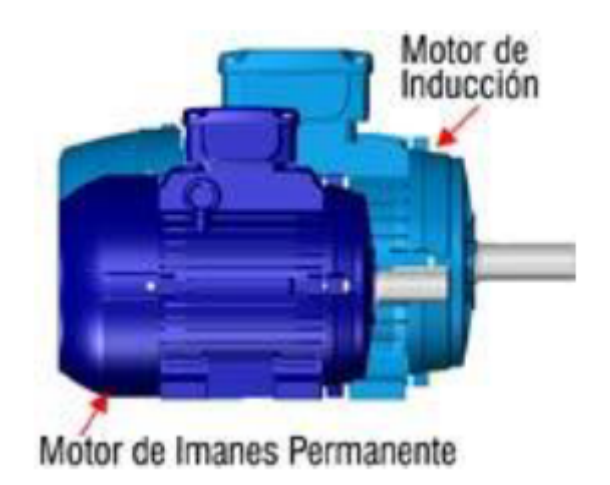

Figura 2.6: Comparación del tamaño del motor de inducción vs motor de imanes permanentes [6]

### CAPÍTULO 3

### DESARROLLO DEL SISTEMA PARA LA INYECCIÓN DE POTENCIA ACTIVA Y REACTIVA A LA RED

#### 3.1. Introducción

En este capítulo se describe el modelo utilizado para realizar la inyección de media potencia a la red mediante un control directo de potencia DPC, basado en vectores espaciales utilizando un generador de imán permanente de 5kW. Se describe los tres sistemas electrónicos de potencia involucrados en el desarrollo, que son: máquina de imanes permanentes, el rectificador no controlado y el inversor trifásico.

### 3.2. Sistema de generación e inyección de potencia activa y reactiva a la red.

La Pico Central Eléctrica estará situada en el cantón Paute de la provincia del Azuay. Esta central utiliza el agua que se sitúa en una laguna y tiene un salto de 8 metros. Dispone de una cámara de carga donde se acumula y regula el nivel de agua tras un recorrido de 260 metros por una tubería a presión.

El esquema de generación y suministro de energía de la red eléctrica se muestran en la Figura. 3.1. El agua llega a la turbina de la central que para este caso específico, se utiliza un generador s´ıncrono de im´an permanente, el voltaje a la salida del generador es rectificada por puente de diodos y finalmente el voltaje rectificado es inyectado a la red utilizando un inversor basado en IGBTs mediante las inductancias de acople y un control DPC. El inversor tiene un conjunto de siete posibles vectores espaciales para la inyección/extracción de potencia activa y reactiva de la red en cada momento de tiempo.

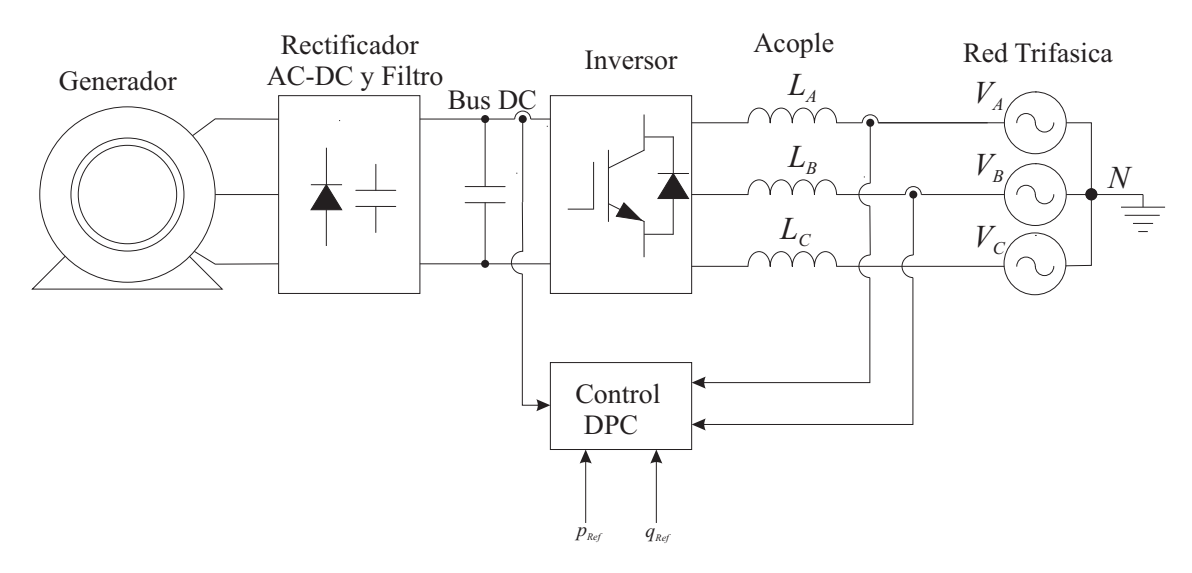

Figura 3.1: Esquema de generación y suministro de energía eléctrica a la red. Fuente: los Autores

#### 3.2.1. Máquina síncrona

La principal novedad de esta instalación es la utilización de un generador síncrono de imanes permanentes, que es más eficiente que un generador asíncrono y además, es una máquina de velocidad lenta de 24 polos 300 RPM, con una potencia nominal de 5kW.

#### 3.2.2. Rectificador no controlado trifásico

El sistema de rectificación utilizado es un puente Graetz de 6 pulsos, debido a que la etapa generadora garantiza un voltaje entre líneas de  $V_{LL}$  =220V.

El rectificador trifásico de puente completo de 6 pulsos se muestra en la Figura. 3.2 y en paralelo al lado DC del rectificador se conecta un condensador de filtrado.

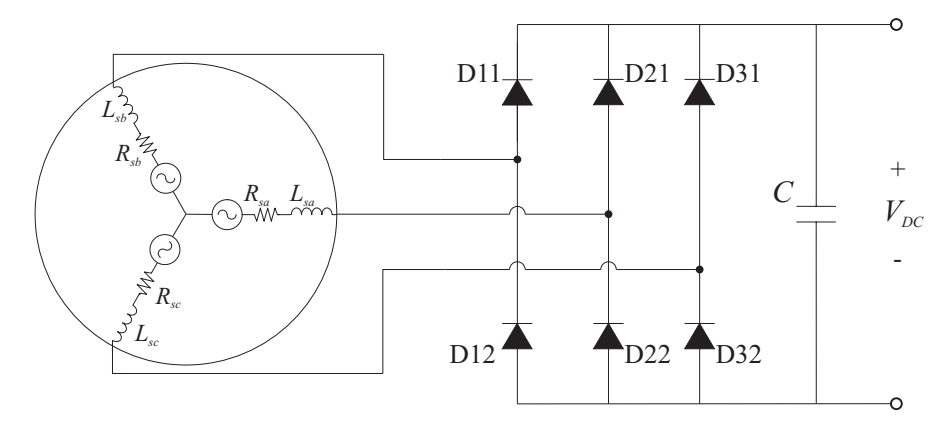

Figura 3.2: Rectificador trifásico de diodos no controlado.

La forma de onda del voltaje rectificado  $V_{DC}$  consiste en seis segmentos por ciclo de frecuencia de l´ınea. Cada segmento pertenece a una de las seis combinaciones de voltaje de línea a línea debido a que cada diodo conduce solo 120°.

Para obtener el valor medio del voltaje de salida  $V_{DC}$  se toma en cuenta sólo uno de los seis segmentos y se obtiene su promedio a lo largo de un intervalo de 60◦ o  $\pi/3$ rad. Por lo tanto:

$$
V_{DC} = \frac{1}{\pi/3} \int_{-\pi/6}^{\pi/6} \sqrt{2} V_{LL} \cos(\omega t) d\omega t = \frac{3}{\pi} \sqrt{2} V_{LL} = 1,35 V_{LL}
$$
(3.1)

El factor de potencia de un rectificador viene dado por:

$$
PF = \frac{3}{\pi} = 0,995\tag{3.2}
$$

El voltaje máximo teórico que circula por el condensador cuando se considera sobretensiones y grandes corrientes de irrupción en un posible arranque del generador, es

$$
V_{DCmax} = 2\sqrt{2}V_{LL} \tag{3.3}
$$

Con base a la ecuación  $(3.1)$  se puede determinar que el voltaje a la salida del rectificador  $V_{DC}$  con una generación  $V_{LL} = 220V$  es de:

$$
V_{DC} = 1,35V_{LL} = 1,35(220) = 297V \tag{3.4}
$$

Así también, se debe tomar en cuenta que el voltaje mínimo que debe soportar

el capacitor de filtrado viene dado por la ecuación  $(3.3)$  y es:

$$
V_{DCmax} = 2\sqrt{2}(220) = 622V\tag{3.5}
$$

#### 3.2.2.1. Inversor para la inyección de la potencia a la red

Se utiliza un convertidor conectado a la red que está constituido por 3 medios puentes es decir seis IGBTs (S1, S2, S3, S4, S5 y S6), donde cada rama se conecta a cada una de las fases mediante un inductor de acople de 10mH. La inyección de potencia a la red se realiza mediante un control DPC, como se muestra en la Figura. 3.3. El controlador DPC puede sincronizar el inversor con la red automáticamente. La estructura del inversor permite obtener 3 niveles de voltaje dependiendo del estado de conmutación de cada IGBT:  $+\text{VDC}$ , 0,  $-\text{VDC}$ .

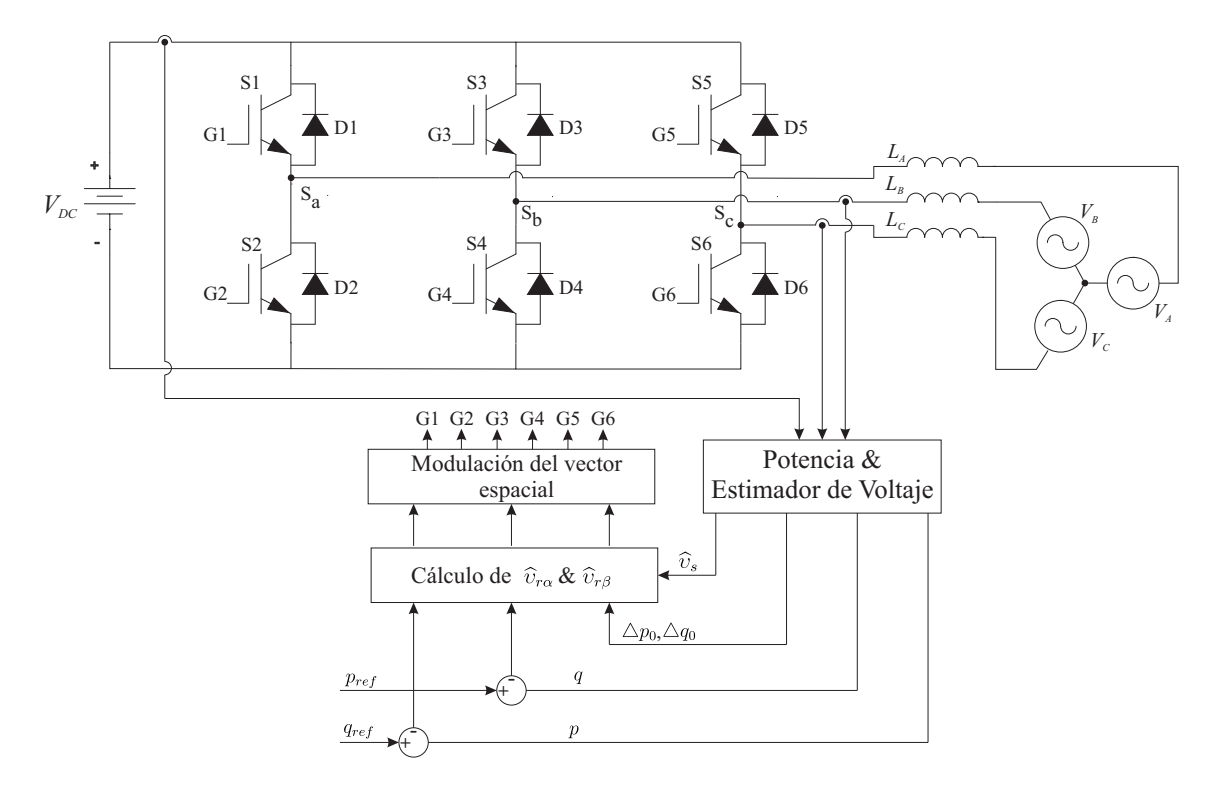

Figura 3.3: Diagrama de bloques del control DPC para inversor trifásico.

#### 3.2.2.2. Control directo de potencia

El Control Directo de Potencia es una de las estrategias de control directo más populares de los convertidores conectados a la red que se deriva del control directo de par (DTC, por sus siglas en inglés) de las máquinas de corriente alterna [13–20].

El principio del DPC se basa en la selección de un vector de tensión mediante una tabla de conmutaci´on basada en los errores de las potencias activas y reactivas instantáneas, así como en la posición angular del vector de voltaje estimado [21–23].

Se realiza la selección del mejor vector de tensión entre un conjunto predefinido de vectores discretos, utilizando la potencia aparente instantánea s, calculada a partir de la siguiente expresión:

$$
\mathbf{s} = \mathbf{v}_s \cdot \mathbf{i}_s^* = (v_{s\alpha} + jv_{s\beta}) \cdot (i_{s\alpha} + ji_{s\beta})^* = p + jq \tag{3.6}
$$

donde:

$$
\boldsymbol{v}_s = \sqrt{\frac{2}{3}} \left( v_{sa} + v_{sb} e^{j2\pi/3} + v_{sc} e^{j4\pi/3} \right) \tag{3.7}
$$

$$
\dot{i}_s = \sqrt{\frac{2}{3}} \left( i_{sa} + i_{sb} e^{j2\pi/3} + i_{sc} e^{j4\pi/3} \right) \tag{3.8}
$$

 $v_{s\alpha}$  es el Voltaje aparente del sistema trifásico en el plano alpha.  $v_{s\beta}$  es el Voltaje aparente del sistema trifásico en la plano beta.  $i_{s\alpha}$  es la Corriente aparente del sistema trifásico en el plano alpha.  $i_{s\beta}$  es la Corriente aparente del sistema trifásico en el plano beta.

La potencia compleja puede obtenerse estimando la tensión de línea, mediante los estado de conmutación del rectificador, la tensión del bus DC y la derivada de la corriente del sistema [23–26]. Usando la Figura. 3.3 el inversor puede ser modelado como:

$$
\boldsymbol{v}_s = \boldsymbol{v}_r + R\boldsymbol{i}_s + L\frac{d\boldsymbol{i}_s}{dt} \tag{3.9}
$$

donde:

 $R$  es la resistencia intrínseca de la red.

L es la inductancia de acoplamiento del inversor o rectificador a la red.

 $v_r$  es el vector espacial instantáneo del rectificador.

 $v_r$  es calculado como:

$$
\boldsymbol{v}_r = \sqrt{\frac{2}{3}} \left( S_a + S_b e^{j2\pi/3} + S_c e^{j4\pi/3} \right) V_{DC}
$$
 (3.10)

donde,

 $S_a$ ,  $S_b$  y  $S_c$  indican el estado de conmutación para cada fase.  $V_{DC}$  es el voltaje del bus DC.

La representación típica de los vectores espaciales para cada estado básico de conmutaci´on, las tensiones resultantes entre fase y fase y sus correspondientes valores  $(\alpha, \beta)$  se muestran en la Tabla. 3.1. La tensión resultante aplicada a cada fase tendrá un valor máximo de  $\frac{2}{3}V_{DC}$ . Se observa además que las combinaciones  $v_0$  y  $v_7$  corresponden a aplicar tensión cero a todas las fases. En la Figura. 3.4 se muestran los 6 vectores resultantes (más los vectores de magnitud cero) y su distribución espacial, así como el estado de conmutación de cada interruptor. También se muestra el hexágono resultante del plano D-Q cuando se sintetizan los vectores.

| $v_r$ | $S_a$    | $S_b$          | $S_c$    |                      | $V_b$                |                      | $v_r \alpha$                |                             |
|-------|----------|----------------|----------|----------------------|----------------------|----------------------|-----------------------------|-----------------------------|
| $v_0$ |          |                |          |                      |                      |                      | $\theta$                    |                             |
| $v_1$ |          | $\overline{0}$ | $\theta$ | $\frac{2}{3}V_{DC}$  | $-\frac{1}{3}V_{DC}$ | $-\frac{1}{3}V_{DC}$ | $\frac{2}{3}V_{DC}$         |                             |
| $v_2$ |          |                | $\theta$ | $\frac{1}{3}V_{DC}$  | $\frac{1}{3}V_{DC}$  | $-\frac{2}{3}V_{DC}$ | $-\frac{1}{\sqrt{6}}V_{DC}$ | $\frac{1}{\sqrt{2}}V_{DC}$  |
| $v_3$ |          |                |          | $-\frac{1}{3}V_{DC}$ | $\frac{2}{3}V_{DC}$  | $-\frac{1}{3}V_{DC}$ | $\frac{1}{\sqrt{6}}V_{DC}$  | $\frac{1}{\sqrt{2}}V_{DC}$  |
| $v_4$ | $\theta$ | $\theta$       |          | $-\frac{2}{3}V_{DC}$ | $\frac{1}{3}V_{DC}$  | $\frac{1}{3}V_{DC}$  | $-\frac{1}{\sqrt{6}}V_{DC}$ | $-\frac{1}{\sqrt{2}}V_{DC}$ |
| $v_5$ |          | $\theta$       |          | $-\frac{1}{3}V_{DC}$ | $-\frac{1}{3}V_{DC}$ | $\frac{2}{3}V_{DC}$  | $\frac{1}{\sqrt{6}}V_{DC}$  | $-\frac{1}{\sqrt{2}}V_{DC}$ |
| $v_6$ |          |                |          | $\frac{1}{3}V_{DC}$  | $-\frac{2}{3}V_{DC}$ | $\frac{1}{3}V_{DC}$  | $\frac{1}{3}V_{DC}$         | $\theta$                    |
| $v_7$ |          |                |          | 0                    | 0                    | $\mathbf{0}$         |                             |                             |

Tabla 3.1: Tensiones resultantes para las 8 combinaciones de los interruptores.

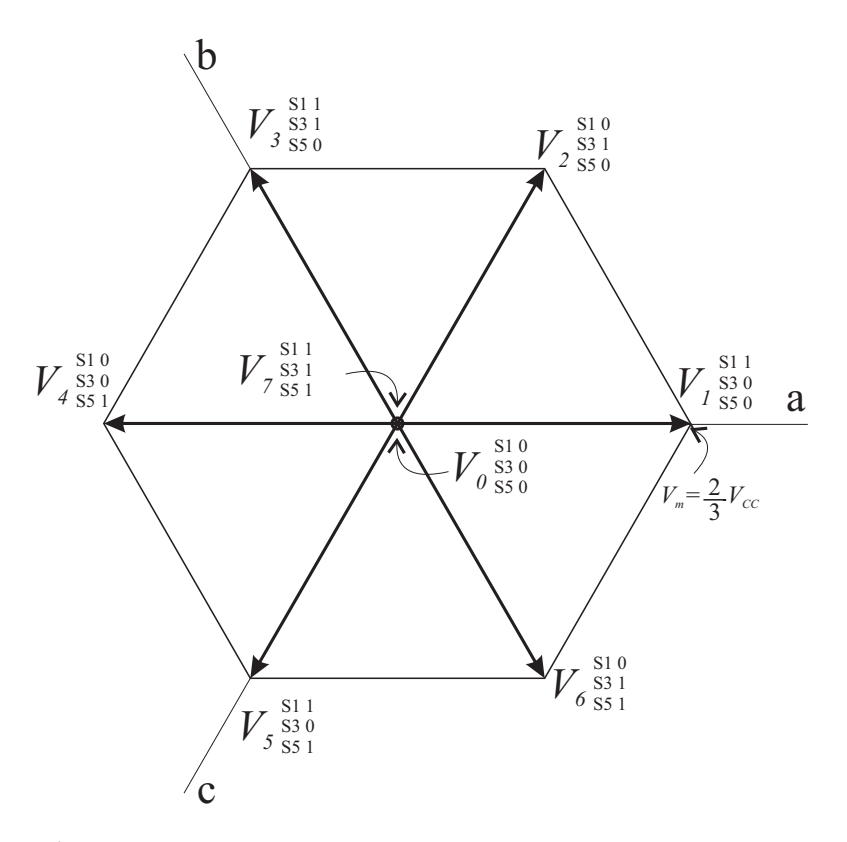

Figura 3.4: Vectores espaciales obtenidos con el inversor trifásico.

La corriente  $\hat{\textbf{\emph{i}}}_s$  y el voltaje $\hat{\textbf{\emph{v}}}_s$  estimado para el siguiente ciclo de control " $k$ " se obtiene como:

$$
\hat{i}_{s(k+1)} = i_{s(k)} + \Delta \hat{i}_{s(k)}
$$
\n(3.11)

$$
\hat{\boldsymbol{v}}_{s(k+1)} = \boldsymbol{v}_{s(k)} + \Delta \hat{\boldsymbol{v}}_{s(k)} \tag{3.12}
$$

Usando la aproximación de Euler se discretiza la ecuación  $(3.9)$  obteniendo:

$$
\triangle \hat{\boldsymbol{i}}_{s(k)} = \frac{T_s}{L} \left( \boldsymbol{v}_{s(k)} - \boldsymbol{v}_{r(k)} - R \boldsymbol{i}_{s(k)} \right)
$$
(3.13)

Se puede estimar la potencia activa para el siguiente ciclo de control usando la ecuación (3.6), obteniendo:

$$
p_{(k+1)} = v_{s\alpha(k+1)}i_{s\alpha(k+1)} + v_{s\beta(k+1)}i_{s\beta(k+1)}
$$
\n(3.14)

Como primera aproximación y cuando la frecuencia de conmutación es lo suficientemente alta, el cambio en la tensión del sistema  $\Delta v_s \alpha(k)$  y  $\Delta v_s \beta(k)$  puede despreciarse quedando la ecuación  $(3.14)$  como:

$$
p_{(k+1)} = p_{(k)} + v_{s\alpha(k+1)} \Delta i_{s\alpha(k)} + v_{s\beta(k)} \Delta i_{s\beta(k)}
$$
(3.15)

Se utiliza el mismo principio para estimar la potencia reactiva obteniendo:

$$
q_{(k+1)} = v_{s\alpha(k+1)}i_{s\beta(k+1)} - v_{s\beta(k+1)}i_{s\alpha(k+1)}= q_{(k)} + v_{s\alpha(k)}\Delta i_{s\beta(k)} - v_{s\beta(k)}\Delta i_{s\alpha(k)}
$$
(3.16)

$$
\Delta p_{(k)} = v_{s\alpha(k)} \Delta i_{s\alpha(k)} + v_{s\beta(k)} \Delta i_{s\beta(k)}
$$
\n(3.17)

$$
\Delta q_{(k)} = v_{s\alpha(k)} \Delta i_{s\beta(k)} - v_{s\beta(k)} \Delta i_{s\alpha(k)} \tag{3.18}
$$

El cambio de la potencia activa y reactiva varía dependiendo de la elección de uno de los siete vectores básicos de la tensión del rectificador. Utilizando los diferentes vectores del rectificado descritos en la Tabla. 3.1, se obtienen los siguientes cambios de potencia activa y reactiva:

$$
\triangle p_{0(k)} = \frac{T_s}{L} \left( v_{s\alpha(k)} (v_{s\alpha(k)} - i_{s\alpha(k)} R) + v_{s\beta(k)} (v_{s\beta(k)} - i_{s\beta(k)} R) \right)
$$
(3.19)

$$
\triangle p_{j(k)} = \triangle p_{0(k)} - \frac{T_s}{L} \left( v_{s\alpha(k)} v_{r\alpha(k)} + v_{s\beta(k)} v_{r\beta(k)} \right)
$$
(3.20)

$$
\triangle q_{0(k)} = \frac{T_s}{L} \left( v_{s\alpha(k)} (v_{s\beta(k)} - i_{s\beta(k)} R) - v_{s\beta(k)} (v_{s\alpha(k)} - i_{s\alpha(k)} R) \right)
$$
(3.21)

$$
\triangle q_{j(k)} = \triangle q_{0(k)} - \frac{T_s}{L} \left( v_{s\alpha(k)} v_{r\beta(k)} - v_{s\beta(k)} v_{r\alpha(k)} \right)
$$
\n(3.22)

La variación de potencia aparente  $\Delta s_{(k)} = \Delta p_{(k)} + j \Delta q_{(k)}$  necesaria para pasar de la real a la demandada en el siguiente periodo de muestreo,  $p_{ref}$  y  $q_{ref}$  , vienen dados por las siguientes expresiones:

$$
\epsilon_{s(k)} = (p_{ref(k+1)} - p_{(k)}) + j(q_{ref(k+1)} - q_{(k)})
$$
\n(3.23)

$$
\Delta \mathbf{s}_{(k)} = \Delta p_{(k)} + j \Delta q_{(k)} = \epsilon_{p(k)} + j \epsilon_{q(k)} \tag{3.24}
$$

Se puede definir una función de costo con las diferencias cuadráticas entre las potencias instantáneas  $p \, y \, q \, y$  los errores  $p_{ref} \, y \, q_{ref}$  obteniendo:

$$
\varphi_{(k)} = k_p(\epsilon_{p(k)} - \Delta p_{(k)})^2 + k_i(\epsilon_{q(k)} - \Delta q_{(k)})^2 \qquad \forall_k = \{0..,6\}
$$
\n(3.25)

donde las constantes  $k_p$  y  $k_i$  pueden seleccionarse para controlar el rizado relativo de las potencias. En cada proceso de conmutación del inversor, se seleccionan los vectores espaciales que conmutan los transistores minimizando la función de costo  $\varphi(k)$ . El DPC requiere menor cálculo computacional debido a que los vectores están preseleccionados por tablas de conmutación y proporciona respuesta temporal más rápida a los cambios en las órdenes de potencia activa y reactiva.

### CAPÍTULO 4

#### SIMULACIONES

### 4.1. Introducción

En este capítulo se realiza la simulación del esquema de control DPC para la inyección de potencia activa y reactiva del inversor trifásico. Los aspectos fundamentales que se desean evaluar se centran principalmente en el factor de potencia, balance de potencia, comportamiento dinámico y armónicos de la red.

#### 4.2. Inyección de potencia activa

La inyección de potencia activa y reactiva ha sido probada mediante simulaciones en MATLAB/Simulink©, las cuales muestran el funcionamiento del control propuesto. El inversor simulado se conecta al sistema trifásico mediante un acoplamiento inductivo  $L = 10$ mH y una resistencia intrínseca para cada elemento de  $R = 3m\Omega$ . El voltaje de fases a neutro nominal es 120 Vrms y la frecuencia de conmutación simulada es de 16kHz. Los parámetros de la red y del inversor para las simulaciones de esta sección se muestran en la Tabla. 4.1 y el esquema de la simulación en la Figura. 4.1.

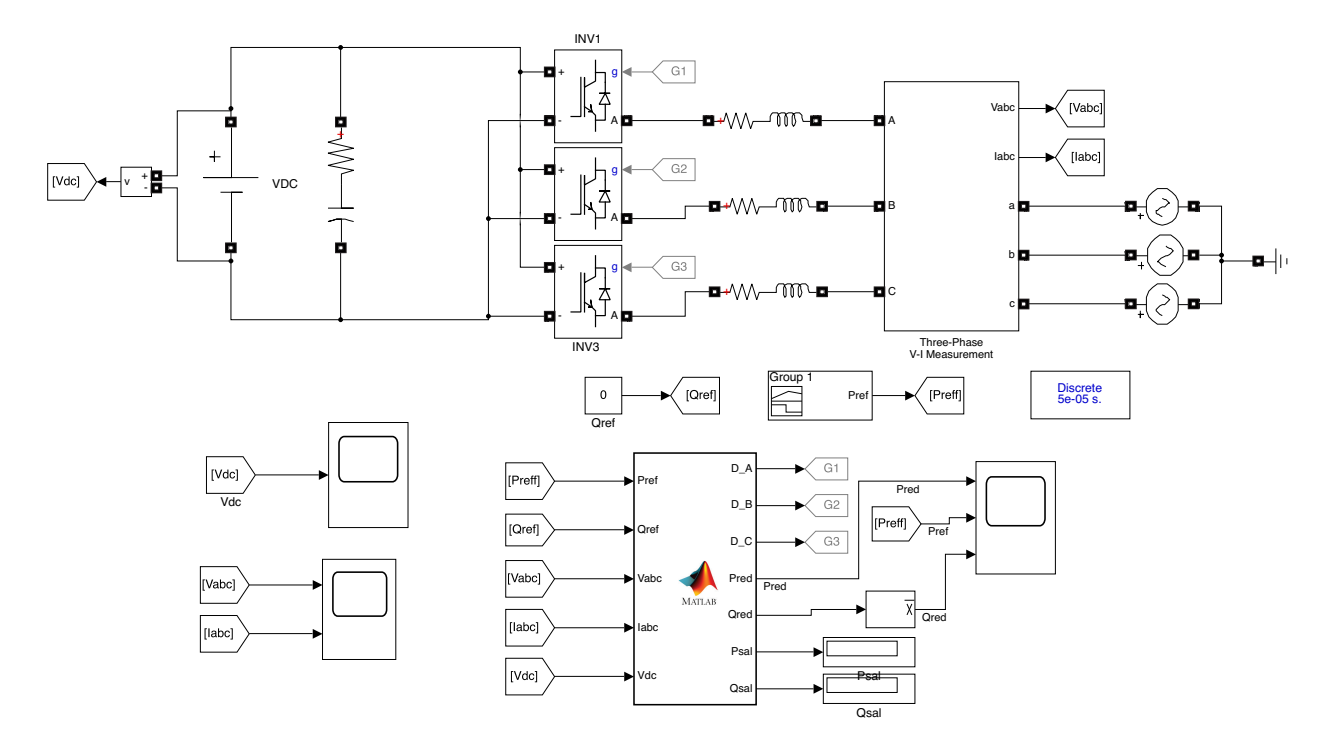

Figura 4.1: Diagrama de simulación en Simulink<sup>©</sup>.

Se simuló la inyección de potencia activa a la red variando la potencia de referencia  $p_{ref}$  mientras que la potencia reactiva  $q_{ref}$  se mantuvo en cero para obtener un factor de potencia próximo a la unidad.

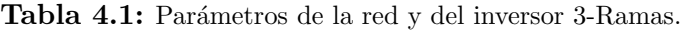

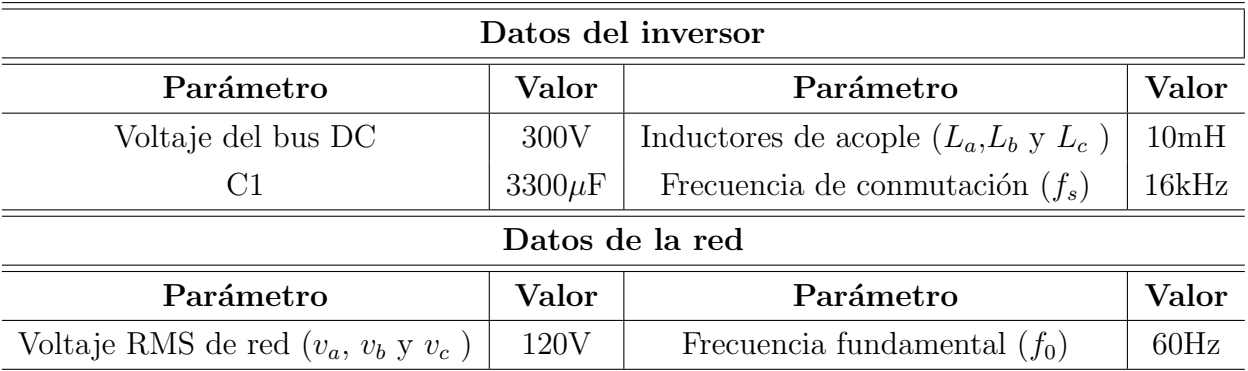

#### 4.2.1. Inyección de 2000W

Debido a la acción de control para la inyección de potencia con el inversor, las corrientes  $i_a$ ,  $i_b$  e  $i_c$  poseen una amplitud de aproximadamente 6A, tal como se muestra en la Figura. 4.2. También se puede observar que las corriente  $i_a,\ i_b$  e  $i_c$  están en fase con los voltajes  $v_a,$   $v_b$ y  $v_c$  respectivamente y con amplitudes similares. El factor de potencia medido para este caso es de 0.99.

Además por el efecto del inversor, en la Figura. 4.3 se observa que el THD para las corrientes de las 3 fases es de aproximadamente 10,2 %.

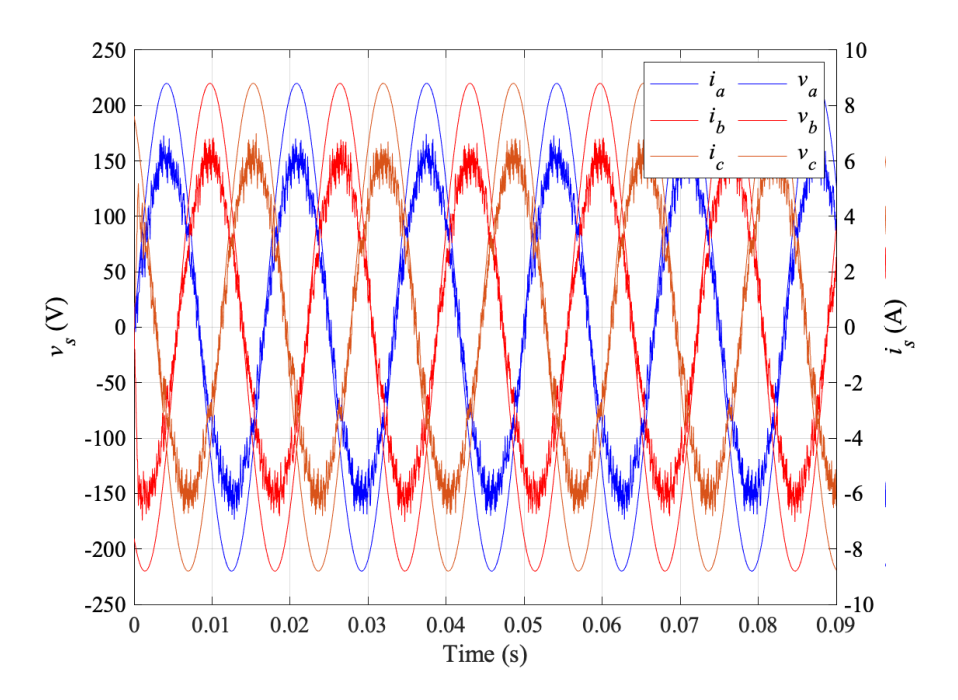

Figura 4.2: Voltajes y corrientes de la red con inyección de potencia activa de 2000W.

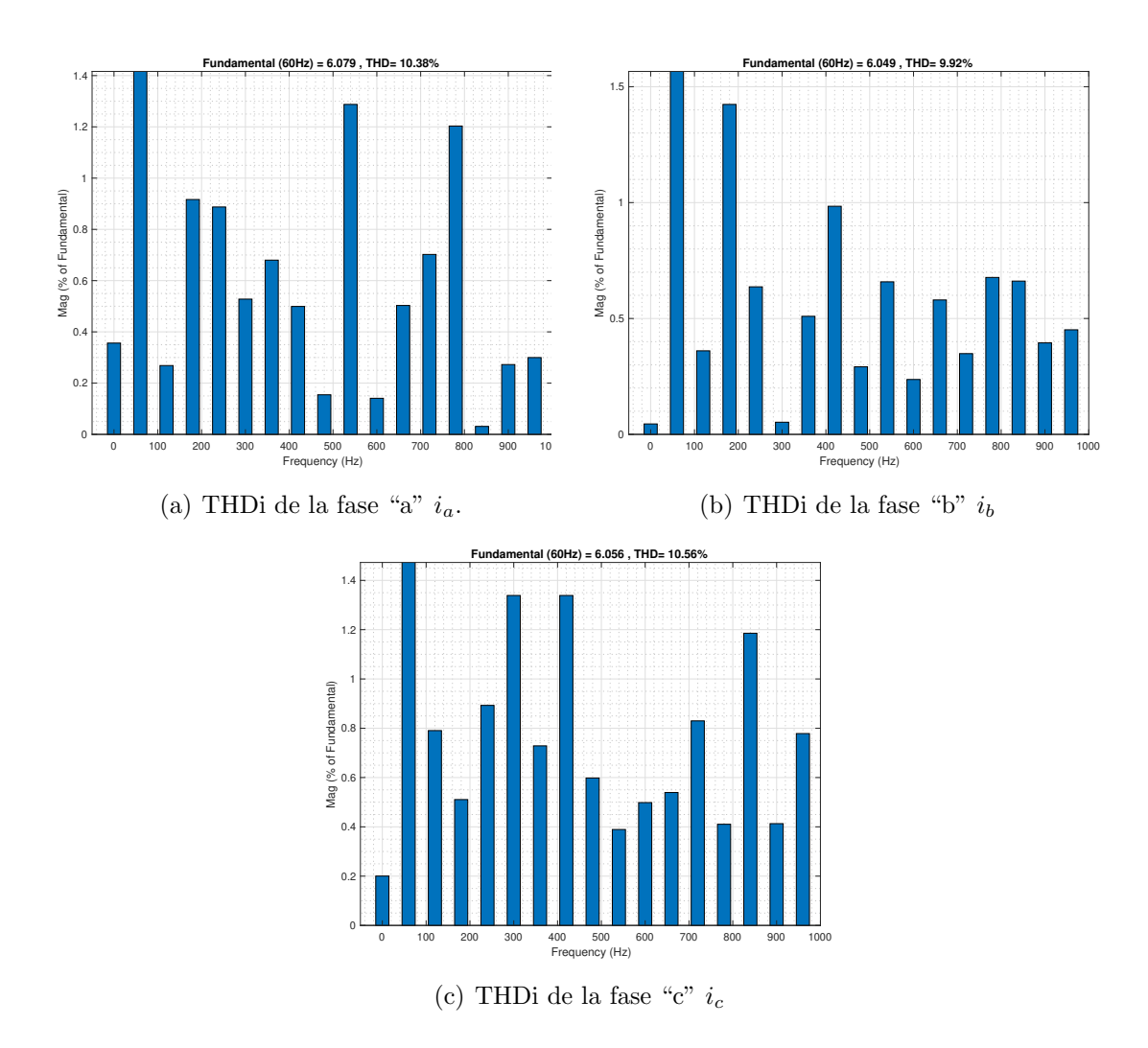

Figura 4.3: THD de las corrientes de red con inyección de potencia de 2000W.

#### 4.2.2. Inyección de 5000W

Las corrientes de red resultantes tienen la misma amplitud entre ellas y están en fase con sus respectivos voltajes de red, como se muestra en la Figura.4.4. Para este caso las corrientes de red tienen un THD de aproximadamente 5.3 %.

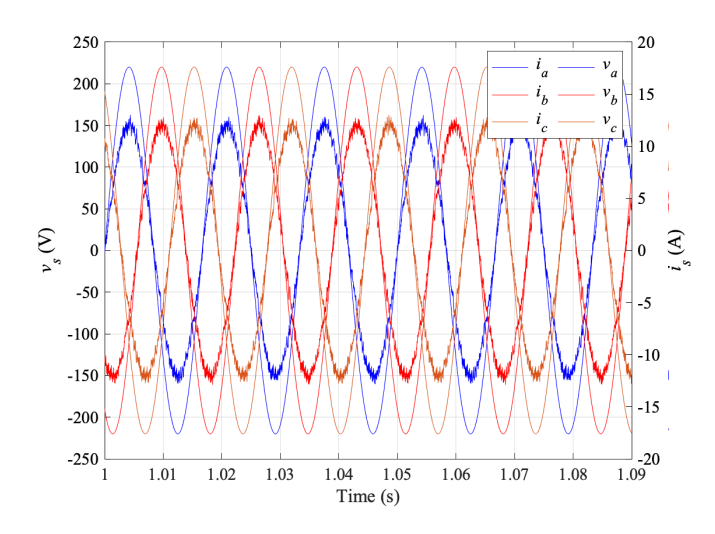

Figura 4.4: Voltajes y corrientes de la red con inyección de potencia activa de 5000W.

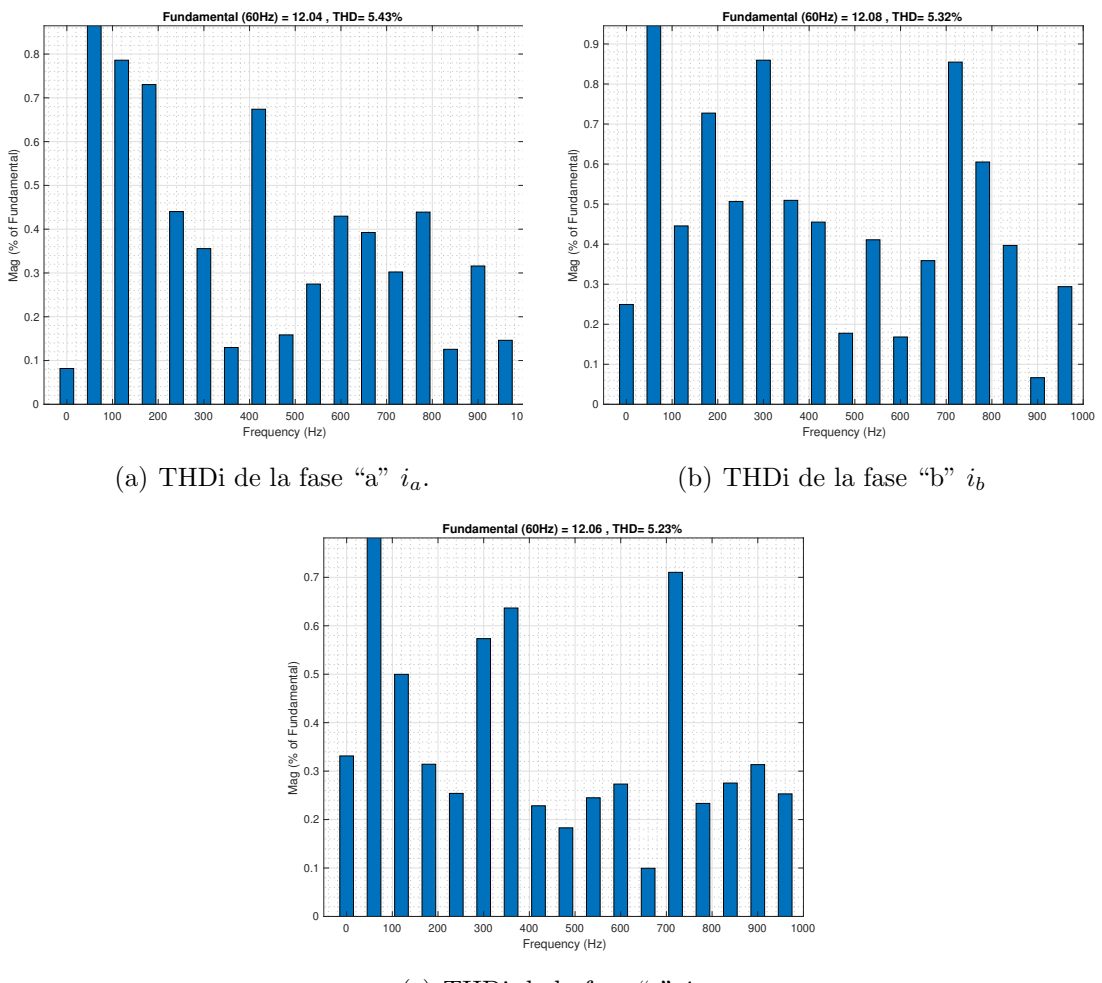

(c) THDi de la fase "c"  $i_c$ 

Figura 4.5: THD de las corrientes de red con inyección de potencia de 5000W.

#### 4.2.3. Comportamiento dinámico del sistema

Se va a analizar el funcionamiento del control DPC bajo condiciones dinámicas, para esto se va a simular un perfil que varía en diferentes instantes de tiempo y que representa la referencia de la potencia activa que alimentan el controlador DPC. La potencia reactiva de referencia se mantiene en 0 para obtener el PF igual a 1. El perfil de la potencia de referencia inicia en 2000W y en t=0.2s se incrementa a  $3000W$ , después de 0.1s en t=0.5s se incrementa linealmente a  $5000W$ . Finalmente se disminuve en 1000W la potencia de referencia en t=0.8s.

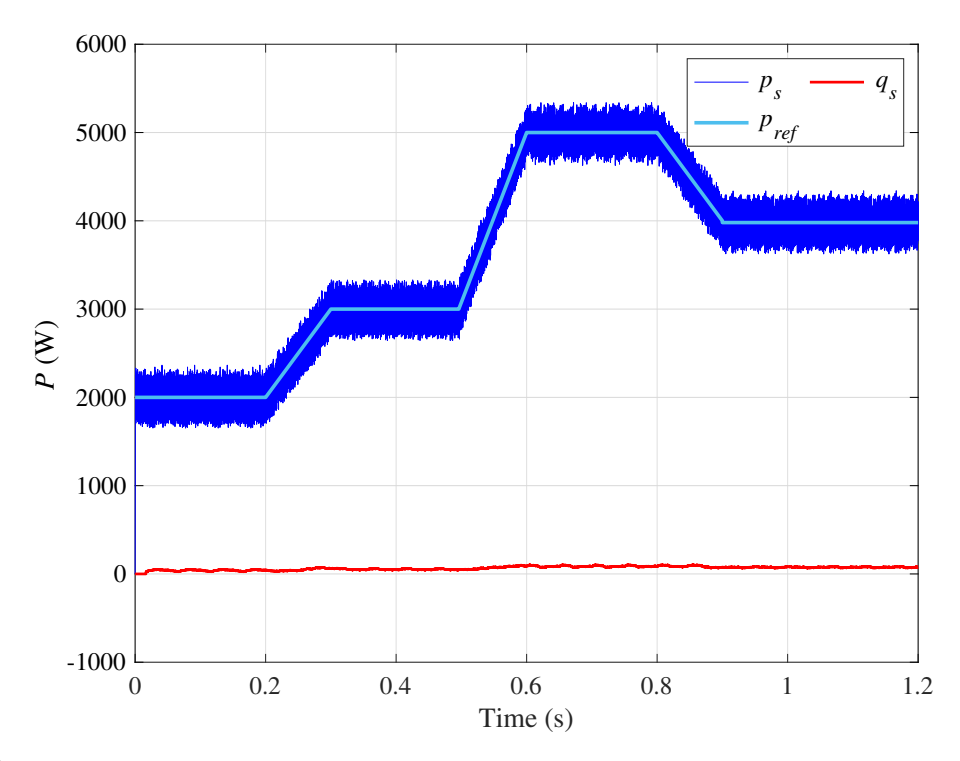

Figura 4.6: Potencia activa y reactiva, inyectada en la red mediante un control DPC.

La Figura. 4.6 muestra el seguimiento de la potencia activa y reactiva con sus respectivas referencias, donde la potencia reactiva es muy cercana a 0. En la Figura. 4.7 se muestra el comportamiento de las corrientes inyectadas en la red eléctrica con las referencias de potencia activa y reactiva mostradas en la Figura. 4.6. La variación de las corrientes es proporcional a la potencia activa inyectada, como se puede observar en la Figura. 4.6 las corrientes de red se mantienen estables durante la transición de la potencia de referencia, manteniendo un control estable durante todo el periodo de simulación.

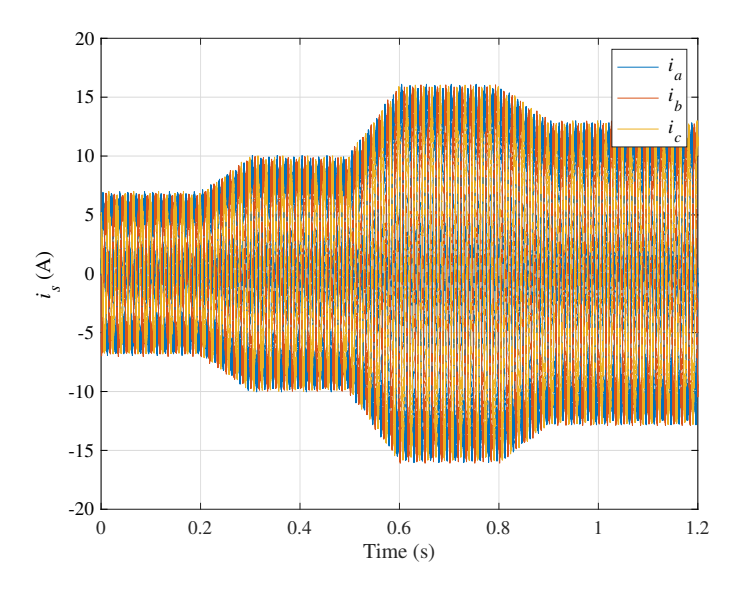

Figura 4.7: Corrientes inyectadas a la red mediante un control DPC.

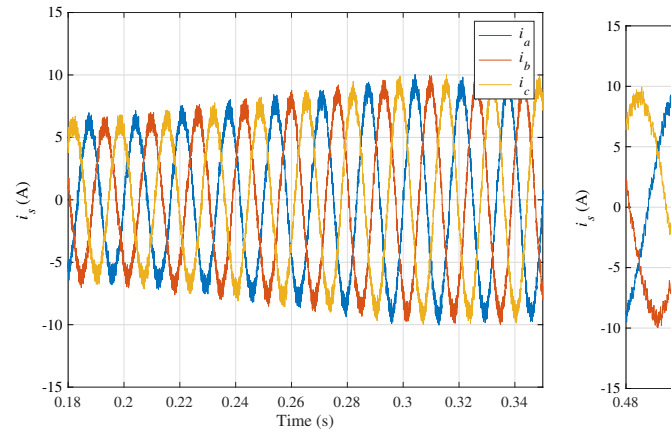

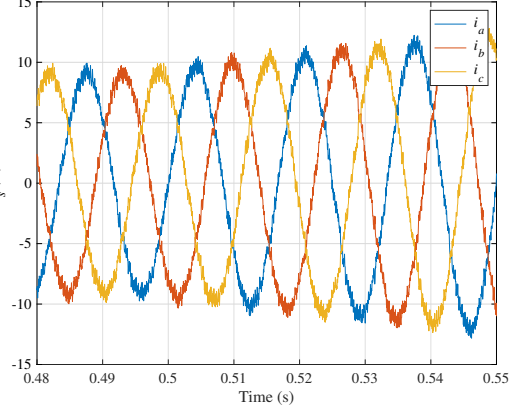

(a) Corrientes de red para transición de 2000W a 3000W.

(b) Corrientes de red para transición de  $3000\rm{W}$ a $5000\rm{W}$ 

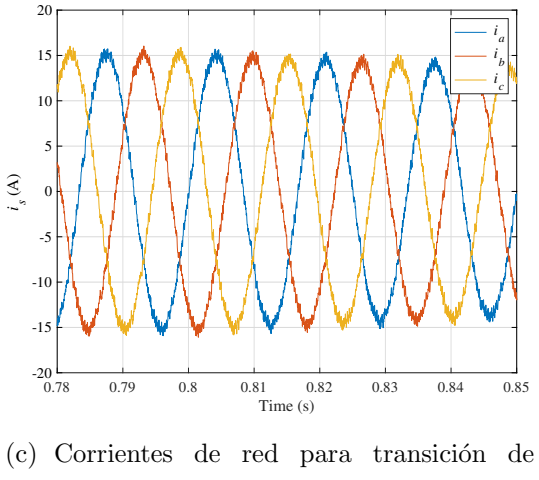

5000W a 4000W

Figura 4.8: Corrientes de red durante las transacciones de la potencia de referencia.

El control DPC puede inyectar potencia activa y reactiva a la red, sin perder el control cuando existe modificaciones en las potencias de referencia. Durante el cambio en el perfil de la referencia de potencia activa se observa que las corrientes son estables y equilibradas entre las fases. En la Tabla. 4.2 se puede observar el THD de las corrientes  $i_a$ ,  $i_b$  e  $i_c$  para los diferentes perfiles simulados. El THD es muy similar para todas las fases.

Tabla 4.2: THD de la invección de potencia activa con diferentes potencias de referencia.

| Resultados    |             |              |       |  |  |  |
|---------------|-------------|--------------|-------|--|--|--|
| Potencia      | THD $(\% )$ |              |       |  |  |  |
| $p_{ref}$ (W) | $i_a$       | $i_{\rm{b}}$ | $i_c$ |  |  |  |
| 2000          | 10.38       | 9.92         | 10.56 |  |  |  |
| 3000          | 7.22        | 6.82         | 7.12  |  |  |  |
| 4000          | 5.43        | 5.23         | 5.32  |  |  |  |
| 5000          | 4.16        | 4.22         | 4.24  |  |  |  |

#### 4.3. Modelo de Linea trifásica

En esta última sección se describe un modelo de línea trifásica para verificar la inyección de potencia hacia la red, donde los principales equipos y aplicaciones tanto en el sector residencial como industrial son denotadas consumo P y Q. Se expresa que las distintas demandas de potencia están en base a diversos factores, principalmente las distintas variaciones referentes a niveles de voltajes y frecuencias. La base y síntesis del modelo matemático que permite reproducir toda la gama de los procesos normales y de los fallos en las líneas eléctrica trifásicas de diferente longitud, tienen en cuenta cierta influencia electromagnética y el probable efecto corona. Cualquier método de simulación matemática de sistemas de energía eléctrica (SEE) son modelos matem´aticos de cada elemento que lo conforma, donde se analiza que la fiabilidad de los resultados de la simulación depende de la exactitud de dichos modelos. En la actualidad la simulación matemática de SEE reales ya sea aéreo o subterr´aneo, las l´ıneas el´ectricas se simulan mediante circuito equivalente, todo circuito ya sea este aéreo o subterráneo su modelación es por fase.

#### 4.3.1. Modelo de línea por fase

Cualquier método de simulación matemática de sistemas de energía eléctrica empieza con la realización del esquema de los elementos fiables, en la Figura 4.9 se indica dichos elementos donde los resultados de comprobación dependen de la exactitud de dichos modelos; en donde cada linea se representa con una impedancia.

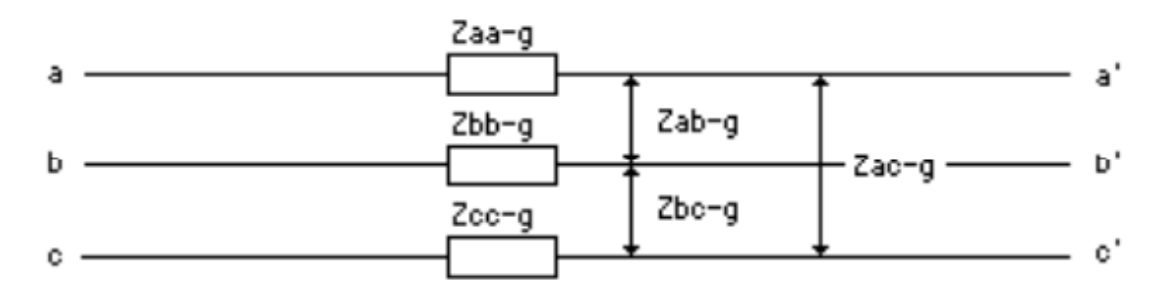

Figura 4.9: Esquema de impedancias de un sistema trifásico

Se considera para el modelo de la l´ınea, reducir al equivalente de una fase, es decir el voltaje en cada barra igual a cero y una corriente de corto circuito, esto nos permite obtener una impedancia propia de la línea compuesta por una parte resistiva y una parte inductiva.

La Figura 4.10 presenta el esquema de acople del DPC a la red mediante impedancias, para determinar parámetros comportamiento de la línea. El modelo de linea se realiza considerando la impedancia de cortocircuito propia del trasformador más cercano con un valor de  $2.5\%$  según su placa de especificaciones técnicas, asumiendo que este se encuentra del otro extremo conectado a una barra infinita.

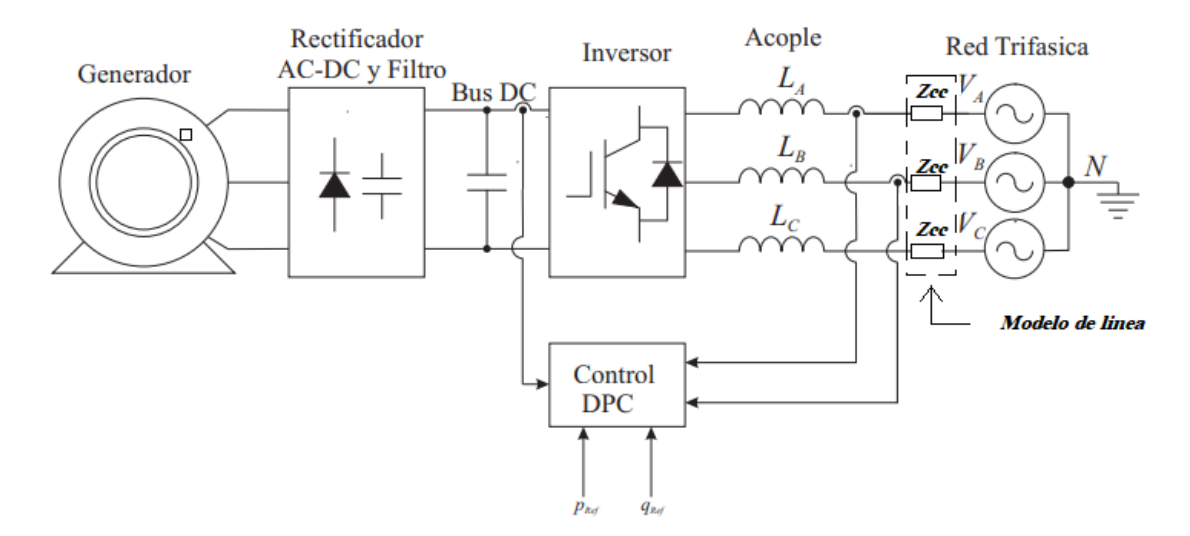

Figura 4.10: Configuración de la impedancia de línea.

El valor de la parte resistiva e inductiva se calcula con la consideración de  $R=X$ , el c´alculo se inicia encontrando la corriente de base a partir del valor de potencia aparente del trasformador, como se indica:

$$
P = 10kVA \tag{4.1}
$$

$$
I_b = \frac{P}{\sqrt{3} \times 220} \tag{4.2}
$$

$$
I_b = \frac{10000}{\sqrt{3} \times 220} = 26,2431Amp
$$
\n(4.3)

Una vez encontrada la corriente base, se calcula la corriente de cortocircuito con la reactancia propia del trasformador 2,5 %, misma que convertida en valor por unidad representa 0,025 p.u.:

$$
I_{cc} = \frac{1}{0.025} = 40p.u
$$
\n(4.4)

Después de encontrar la  $I_{cc}$  en valores de p.u, con este valor se realiza el cálculo de la impedancia de corto circuito como se indica a continuación:

$$
Z_{cc} = \frac{1}{40} = 0.025p.u
$$
\n<sup>(4.5)</sup>

Para encontrar la impedancia base:

$$
Z_B = \frac{V^2}{P} \tag{4.6}
$$

$$
Z_B = \frac{220^2}{10000} = 4,84\Omega
$$
\n(4.7)

La impedancia de corto circuito:

$$
Z_{cc} = \frac{Z_B}{I_{cc}}\tag{4.8}
$$

$$
Z_{cc} = \frac{4,84\Omega}{40} = 0,121\Omega
$$
\n(4.9)

Con la impedancia de cortocircuito, considerando que R≅ $X_L$  se encuentra el valor de la parte real de la impedancia de línea, como se indica a continuación:

$$
\sqrt{R^2 + X_L^2} = Z_{cc}
$$
\n(4.10)

$$
\sqrt{R^2 + X_L^2} = 0,121\tag{4.11}
$$

$$
R^2 + X_L^2 = 0.121^2 \tag{4.12}
$$

Se asume que R≅ XL lo que da como resultado:

$$
2R^2 = 0.121^2 \tag{4.13}
$$

$$
R = \sqrt{\frac{0,121^2}{2}}\tag{4.14}
$$

$$
R = 0.0855\Omega\tag{4.15}
$$

Con la consideración:

$$
R \cong X_L = 0,0855\Omega \tag{4.16}
$$

$$
X_L = 0,0855\Omega = W * L \tag{4.17}
$$

$$
L = \frac{0.0855\Omega}{2*\pi*60} = 0.227mH\tag{4.18}
$$

Obtenido el valor de la resistencia e inductancia indicadas en las ecuaciones (4.15) y (4.18), se puede representar una impedancia propia de línea del sistema indicado en la figura 4.10.

#### 4.3.2. Caídas de tensión admisibles en red de baja tensión  $(BT)$

En el diseño de un sistema de distribución en baja tensión, inicialmente se determina los parámetros tales como factores de demanda, potencia, diversidad, coincidencia, demanda de diseño y demanda máxima proyectada, considerados en las características de carga. La ejecución de un determinado proyecto se basa en la regulación No. CONELEC-004/01, que establece la calidad de servicio en la distribución de energía eléctrica, donde se manifiesta por parte de la empresa eléctrica distribuidora que el factor de potencia mínimo debe ser un valor no menor a 0,92 como normativa. Para calcular la caída de tensión en la red, se estima los limites hasta un 6 % como valor máximo para el área urbana, en tanto que para la zona rural un valor de 4,5 %, respetando un valor del 1 % admisible para acometidas de inmuebles. La caída de tensión se calcula con la siguiente formula:

$$
\Delta V\% = \frac{\sqrt{3} * p * l * I}{Sc} \tag{4.19}
$$

donde:

 $\Delta V\%$  = caída de voltaje en porcentaje.

 $p =$ Resistencia propia del conductor en ohmios a una determinada temperatura.

- $l =$ Longitud del conductor en metros.
- $I =$  Corriente en el conductor.
- $Sc =$  Sección del conductor en mm.

Dichas características se especifican en la ficha técnica del conductor, se sugiere conductor TTU como el más adecuado para este tipo de ambiente, debido a que se toma en cuenta la presencia de humedad en ductos y temperaturas no superiores a  $75^{\circ}$ C.

Se tiene una maquina la cual consume potencia reactiva que para el análisis se puede considerar motor, el ´angulo de la corriente es negativo, si la carga es plenamente resistiva el factor de potencia es unitario y el ángulo seria cero, si por lo contrario existe cargas capacitivas el ángulo seria positivo.

El cálculo de la corriente  $I$  en el conductor, se obtiene con diferentes valores de cargas trifásicas (C1 y C2); como se indica a continuación:

$$
C1 = 10kVA \tag{4.20}
$$

$$
I = \frac{10kVA}{\sqrt{3} \times 220} \cos \lt f p \tag{4.21}
$$

$$
I = \frac{10kVA}{\sqrt{3} \times 220} \cos \leftarrow 0,92 = 26,24Amp < -23,07^{\circ}
$$
 (4.22)

Se supone otra carga de un valor mucho menor al valor de la carga anterior, el mismo que nos da como resultado:

$$
C2 = 4kVA \tag{4.23}
$$

$$
I = \frac{4kVA}{\sqrt{3} \cdot 220} \cos \lt f p \tag{4.24}
$$

$$
I = \frac{4kVA}{\sqrt{3} \times 220} \cos \leftarrow 0,92 = 10,49Amp < -23,07^{\circ}
$$
 (4.25)

Con los valores de las corrientes y los datos de la ficha técnica del fabricante del conductor que se indica en la figura se calcula la caída de tensión existente con diferentes distancias como se describe en la Tabla 4.3:

| Características del conductor        |            |                  |  |  |
|--------------------------------------|------------|------------------|--|--|
| CONDUCTOR/NORMA                      | CuSuave    | <b>ASTM</b>      |  |  |
| Calibre                              | 8          | AWG              |  |  |
| Area                                 | 8.37       | mm2              |  |  |
| Clase de cableado                    | B          |                  |  |  |
| Formación                            | 7          | Alambres         |  |  |
| Resistencia D.C a 20 <sup>°</sup>    | 2.1021     | ohm/km           |  |  |
| Carga de rotura                      | 185        | kg               |  |  |
|                                      |            |                  |  |  |
| AISLAMIENTO/NORMAL                   | PE-NATURAL | ICEA $s$ -95-658 |  |  |
| Espesor                              | 1.40       | mm               |  |  |
| Diámetro                             | 6.51       | mm               |  |  |
| Resistencia de aislamiento a 15.6° C | 3939       | Mohm-km          |  |  |
| Temperatura                          | 75         | 2000V            |  |  |
| Tensión de prueba                    | 7kVAC      | 21kVDC           |  |  |

Tabla 4.3: Características del conductor

Verificado los datos del conductor TTU #8 de aluminio que admite una corriente de hasta 50 amperios, se determina la caída de voltaje a distintas distancias, estableciendo la corriente de la primera carga como la más cercana al límite del valor indicado para este tipo de conductor.

La empresa distribuidora indica que la caída de voltaje máxima admisible para el sector urbano es del 6%, donde se obtiene el valor de  $\Delta V$ % para este sistema trifásico 220  $V_{ac}$ 

$$
\Delta V \%_{220V} = 220 * 0.06 = 13.2 V_{ac} \tag{4.26}
$$

El valor de 13.2  $V_{ac}$  es el voltaje limite de caída de tensión que puede existir en el sistema, con el calculo anterior se lleva a cabo la verificación con distintas distancia como se indica, donde para este caso supone que toda la potencia producida se está consumiendo, Aplicando la ecuación (4.19) se calcula:

$$
\Delta V\% = \frac{\sqrt{3} * 0.027 * 15 * 26.24}{8.37} = 2.19V_{ac}
$$
\n(4.27)

Se calcula con una longitud de conductor igual a 100 m, lo que establece una caída de tensión de:

$$
\Delta V\% = \frac{\sqrt{3} * 0.027 * 100 * 13.28}{8.37} = 7.41V_{ac}
$$
\n(4.28)

Con el cálculo de las caídas de tensión, en variación a las corrientes de línea producidas por el generador que están dentro de los limites admisibles permitidos por la empresa distribuidora.

### CAPÍTULO 5

### ANALISIS DE REGULADORES EXISTENTES EN EL ´ MERCADO

#### 5.1. Introducción

Este capitulo se enfoca en una investigación de un regulador de voltaje con características similares a las necesidades propuestas en la Pico Central hidroeléctrica. Primero, se realizara un análisis de voltaje, frecuencia, velocidad y potencia del generador adquirido por la Universidad Politécnica Salesiana, para lo cual se necesita dichos valores en sus formas simuladas y reales.

Segundo, se desarrollará varias pruebas de voltaje variando la velocidad del generador y comprobando el voltaje linea a linea; finalmente se efectuará una prueba cambiando las cargas conectadas al generador, en donde se medirá los valores de voltaje linea a linea, las corriente en las lineas, la potencia y el par.

#### 5.2. Parámetros medidos del generador

Para la compra y adquisición del Generador eléctrico, la empresa GREEF proporcion´o una serie de mediciones de voltaje, frecuencia, corriente y velocidad, las mismas que se presentan en la Tabla 5.1.

En la Figura  $5.1$  se presenta las dimensiones físicas del generador  $[5]$ :

| Datos del fabricante |                 |                  |               |  |  |  |  |
|----------------------|-----------------|------------------|---------------|--|--|--|--|
| Velocidad (rpm)      | Frecuencia (Hz) | Voltaje (V)      | Potencia (kW) |  |  |  |  |
|                      |                 | $\left( \right)$ |               |  |  |  |  |
| 30                   | 6               | 22               | 0.5           |  |  |  |  |
| 60                   | 12              | 42               | 0.9           |  |  |  |  |
| 90                   | 18              | 64               | 1.3           |  |  |  |  |
| 120                  | 24              | 86               | 1.7           |  |  |  |  |
| 150                  | 30              | 110              | 2.1           |  |  |  |  |
| 180                  | 36              | 130              | 2.6           |  |  |  |  |
| 210                  | 42              | 150              | 3.1           |  |  |  |  |
| 240                  | 48              | 172              | 3.8           |  |  |  |  |
| 270                  | 54              | 196              | 4.3           |  |  |  |  |
| 300                  | 60              | 253              | 5.8           |  |  |  |  |
| 360                  | 72              | 282              | 6.5           |  |  |  |  |

Tabla 5.1: Valores del fabricante GREEF

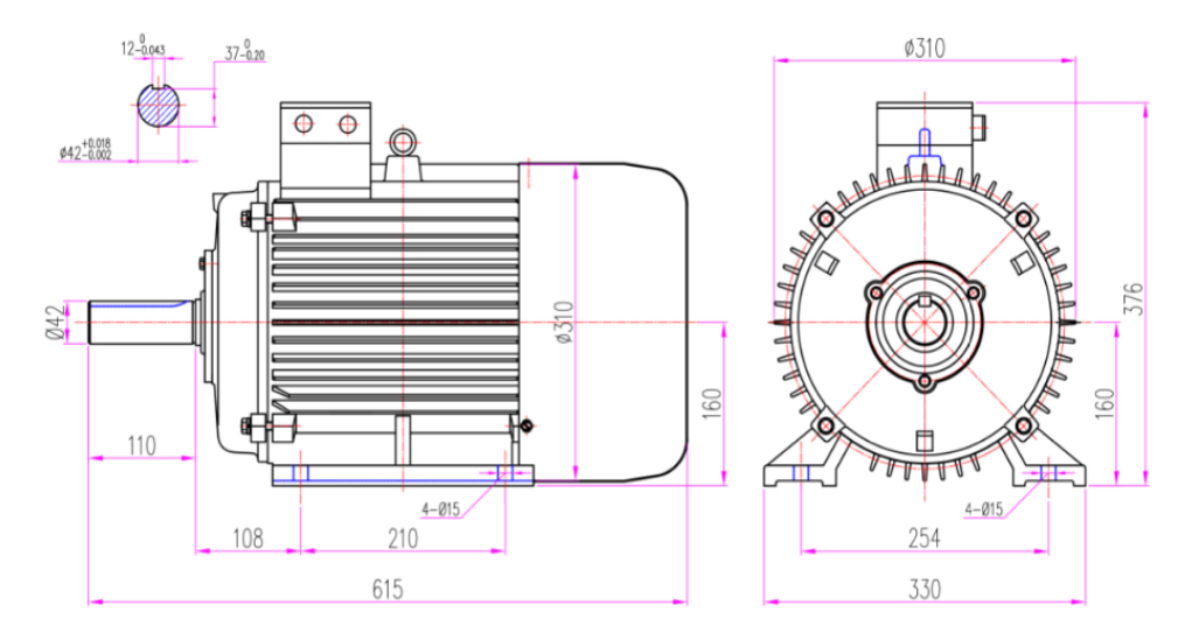

Figura 5.1: Dimensiones del generador de imanes permanentes. [5]

### 5.3. Parámetros simulados del generador

En la Tabla 5.2 se observa los valores simulados de voltaje, corriente, velocidad, frecuencia y potencia [27]:

| Resultados de simulación |                 |               |                  |               |  |  |  |  |
|--------------------------|-----------------|---------------|------------------|---------------|--|--|--|--|
| Velocidad<br>(rpm)       | Corriente $(A)$ | Voltaje $(V)$ | Frecuencia (Hz)  | Potencia (Kw) |  |  |  |  |
| $\overline{0}$           | 0               | O             | $\left( \right)$ |               |  |  |  |  |
| 30                       | 1.26            | 21.16         | 6                | 0.0           |  |  |  |  |
| 60                       | 2.56            | 42.9          | 11.99            | 0.2           |  |  |  |  |
| 90                       | 3.89            | 65.27         | 18.03            | 0.4           |  |  |  |  |
| 120                      | 5.23            | 87.91         | 23.99            | 0.8           |  |  |  |  |
| 150                      | 6.58            | 110.9         | 30.01            | 1.3           |  |  |  |  |
| 180                      | 7.93            | 133.9         | 35.9             | 1.8           |  |  |  |  |
| 210                      | 9.28            | 156.9         | 41.93            | 2.5           |  |  |  |  |
| 240                      | 10.62           | 180.2         | 47.99            | 3.3           |  |  |  |  |
| 270                      | 11.96           | 203.3         | 53.84            | 4.2           |  |  |  |  |
| 300                      | 13.28           | 226           | 60.11            | 5.2           |  |  |  |  |
| 330                      | 14.61           | 249.3         | 65.66            | 6.3           |  |  |  |  |
| 360                      | 15.92           | 271.6         | 72               | 7.5           |  |  |  |  |

Tabla 5.2: Resultados de la simulación del generador

#### 5.4. Análisis de reguladores en el mercado

En esta sección se realiza la descripción de las principales características de un tipo de regulador comercial, mismo que posteriormente será adquirido para la implementaci´on en la pico central. Se analiza las aplicaciones, problem´atica, principios de funcionamiento, ventajas, desventajas y los beneficios de un sistema regulado.

#### 5.4.1. Características generales de un regulador

De acuerdo a los valores de simulación se verifico los valores de voltaje línealínea, corrientes de línea y potencias, mismo que permiten obtener un dispositivo bastante pr´oximo en el mercado de acuerdo al requerimiento para el sistema.

Se encontró un modelo de regulador comercial de la marca New Line Star mismo que permite aprovechar de manera óptima los recursos técnicos, materiales y humados evitando los problemas vinculados al suministro de energía confiable, garantizando de esta manera un funcionamiento permanente y seguro de equipos e instalaciones. A continuación, en la Tabla 5.3 se indica las principales características de esta marca de regulador [7].

| Características del Regulador   |                                                                 |  |  |  |
|---------------------------------|-----------------------------------------------------------------|--|--|--|
| Tecnología                      | De origen alemán                                                |  |  |  |
| Capacidades monofásicas         | 2,3,4,6,8,10,25,50 kVA                                          |  |  |  |
| Voltajes monofásicos            | 120, 127, 208, 220, 227 Volts                                   |  |  |  |
| Capacidades trifásicas          | 5,7,9,10,12,15,25,30,50 kVA                                     |  |  |  |
| Voltajes trifásicos             | 208,220,240,380,440,460 Volts                                   |  |  |  |
| Voltaje variable de entrada     | $\pm 30\%$ monofásico; $\pm 15\%$ trifásico                     |  |  |  |
| Precisión de voltaje regulado   | $\pm 2V$ en 120; $\pm 3V$ en 120                                |  |  |  |
| Tiempo de respuesta             | $<$ 3mS                                                         |  |  |  |
| Velocidad de regulación         | 23 a 68 volts/seg según capacidad                               |  |  |  |
| Frecuencia de trabajo           | 60c.p.s                                                         |  |  |  |
| Eficiencia de equipo            | 99%                                                             |  |  |  |
| Lectura en la salida            | Voltímetro y amperímetro en capacidades $2$ a $100\mathrm{kVA}$ |  |  |  |
| Distorsión y contenido armónico | $0\%$                                                           |  |  |  |
| Capacidad de sobrecarga         | $500\,\%$ a 10 segundos; $10\,\%$ permanente                    |  |  |  |
| Ajuste a salida regulada        | $\pm 15V$                                                       |  |  |  |
| Ruido audible                   | 9Db a 1 metro                                                   |  |  |  |
| Altura de opresión              | hasta 3000m.s.n.m                                               |  |  |  |
| Temperatura de operación        | de 0 a $35^{\circ}\mathrm{C}$ sobre el ambiente                 |  |  |  |
| Vida útil del equipo            | ilimitada (aplicando mantenimiento preventivo)                  |  |  |  |

Tabla 5.3: Características del regulador marca New Line star

#### 5.4.2. Funcionamiento del regulador de tensión y tipos

Estos equipos se utilizan en la parte comercial, industrial, radiodifusora como un mecanismo de protección y seguridad, garantizando mantener los niveles de tensión estables evitando pérdidas en valores exagerados, lo que no permite el funcionamiento adecuado de los equipos e instalaciones eléctricas provocando fallo y deterioro de los mismos. Como se indica en la Figura. 5.2 un regulador es un equipo eléctrico que a su entrada acepta un voltaje variable dentro de un parámetro preestablecido y mantiene una tensión regulada (constante) a la salida [7].

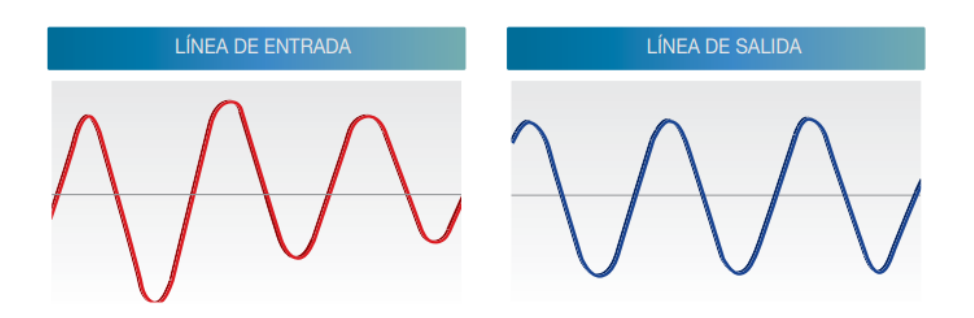

Figura 5.2: Funcionamiento básico de un regulador de tensión [7]

En el mercado existen diferentes tipos de reguladores entre los más comunes se encuentran los electrónicos, ferrosonantes y electromecánicos, pero el de marca new line star supera a los demás equipos existentes en todas las condiciones eléctricas, a continuación se cita las características más importantes de cada tipo.

- Electrónico: este tipo de reguladores se utiliza principalmente en los sistemas microprocesados para la regulación de voltaje de manera monofásica, el tiempo de velocidad y respuesta son demasiado rápidos además de su costo económico. Están dentro de un rango de precisión de voltaje entre los  $+/ 3\%$  a +/-  $5\%$ , cabe mencionar que están bajo un diseño que les permite desconectarse para su auto-protección.
- Ferrosonante: son dise˜nados para proporcionar voltaje regulado mediante un núcleo el cual se encuentra saturado de forma magnética a un nivel de voltaje y frecuencia determinada, ofrece una precisión en el nivel de tensión de  $+/- 1\%$ . El principal problema con este tipo de regulador es que tiende a generar arm´onicos, sensible a los cambios existentes de frecuencia y no esta en capacidad de soportar sobretensiones.
- New Line Star Electromecánico: es un regulador de origen alemán y esta basado su funcionamiento en autotransformador de columna, en el cual se tiene un servomotor para realizar la función de cursor, que al momento de su recorrido suma o resta espiras de acuerdo al requerimiento. Dicho movimiento realiza el auto ajuste y es controlado por un comando electrónico, mismo que se activa cada vez que se desvía la tensión de salida de su valor calibrado, ajust´andolo autom´aticamente garantizando de esta manera voltaje de salida estable de forma permanente. Estos reguladores tienen una capacidad de

precisión de voltaje alta y eficiencia del  $99\%$ , lo que supone una capacidad de sobrecarga de hasta  $500\%$  con la ventaja de no generar ningún tipo de armónicos. Además, cuenta con una garantía de vida útil de aproximadamente unos 25 años en funcionamiento de forma continua a plena carga por su tecnología, diseño y robustez.

A continuaci´on, en la Figura. 5.3 se compara el funcionamiento de los tipos de reguladores antes descritos, dónde se indica campos de regulación, encendido y apagado automático y precisión de salida [7].

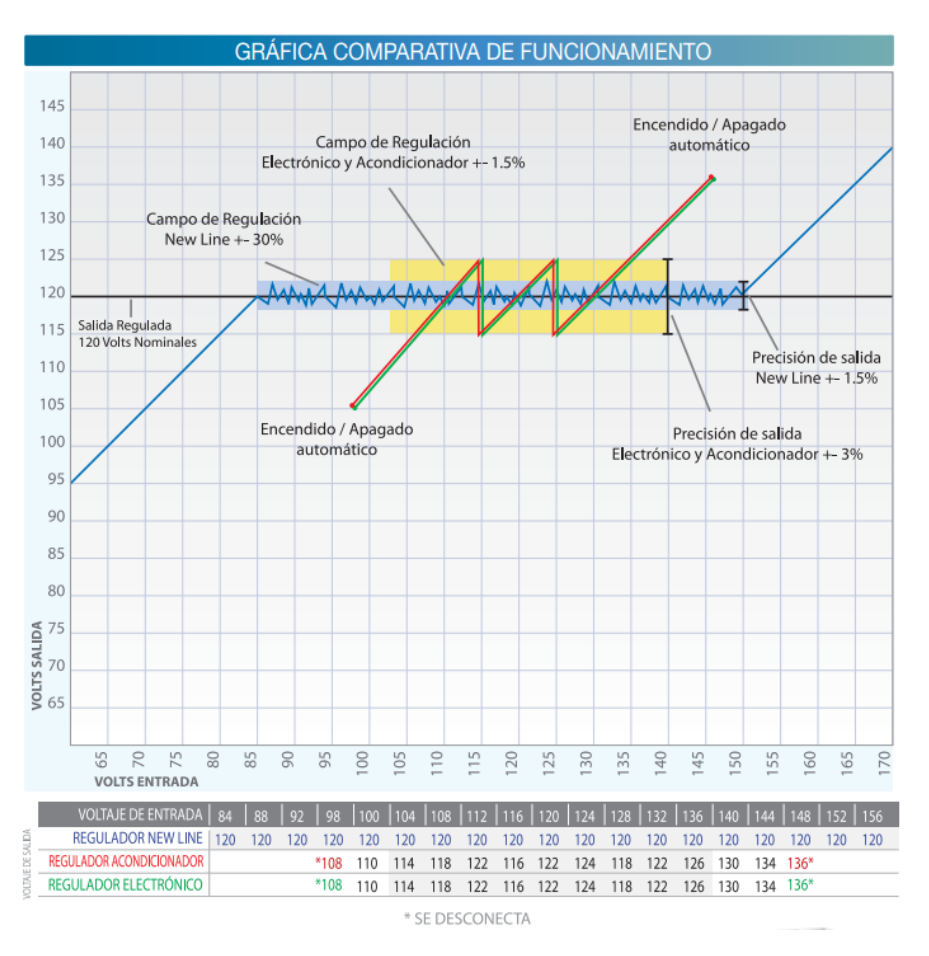

Figura 5.3: Gráfica comparativa del funcionamiento de los diferentes tipos de reguladores [7]

Una vez descrita las principales características, y realizada la comparación entre los distintos tipos de reguladores de tensión se determina la utilización de un regulador tipo New line Star, mismo que se asemeja en su gran mayoría a las características y necesidades en el sistema de regulación de voltaje a implementar.

#### 5.4.3. Regulador automático de voltaje trifásico 220 V

Se analiza el modelo estándar de regulador trifásico new line star fabricados en 220 V, donde su rendimiento esta verificado en condiciones más extremas debido a su diseño y a las pruebas bajo las normas de seguridad más estrictas. Debido a su amplio rango de regulación ofrece una muy eficiente protección, tolerancia a sobrecargas instantáneas y sostenidas, incluso cuando se da un caso de cortocircuito. En la Figura. 5.4 se presenta el esquema de conexión de las líneas al ingreso del regulador, el punto de conexión a tierra física y la salida regulada que mantendrá el voltaje constante [7].

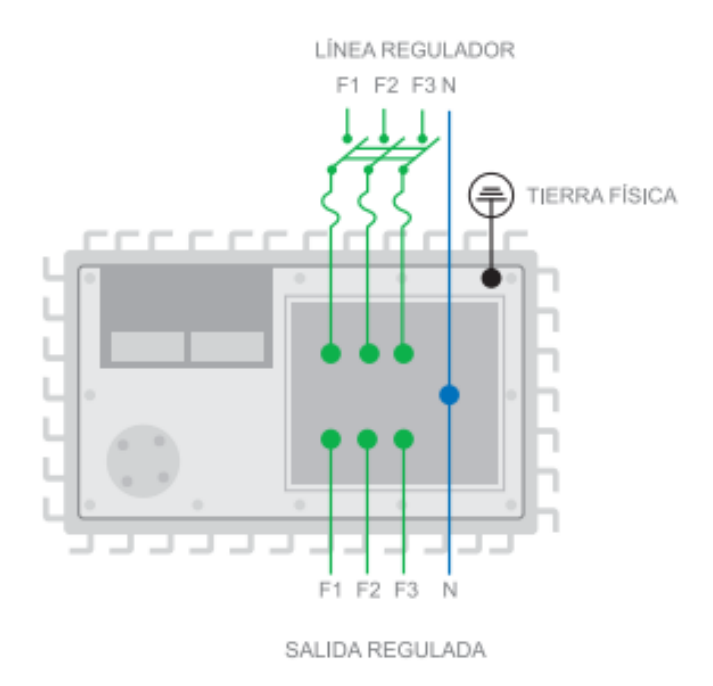

Figura 5.4: Esquema de conexión del regulador automático trifásico 220 V [7]

Con la consideración que se dispone de un sistema trifásico balanceado, la regulación de voltaje en cada línea garantiza el funcionamiento continuo y de manera segura de cada uno de los equipos, no se afectaran su funcionamiento por la variación de voltaje presentes en la red, por lo que se aprovecha toda la potencia instalada. Se sabe que la capacidad de un regulador de voltaje esta dada en kVA, donde para un óptimo seleccionamiento del equipo se debe tener en cuenta los siguientes:

 $\blacksquare$  Voltaje de alimentación: Voltaje que debe mantener constante el regulador para la alimentación de equipos, maquinarias e instalaciones. Por lo general este dato viene especificado en la placa de datos, ficha técnica o manual.

Consumo de equipos:

De igual manera viene expresada en el manual o en a la placa de los equipos, generalmente se expresa en kilovatios, amperes o en HP. En sistemas en operación o equipos se puede medir la corriente de consumo de manera física utilizando un amperímetro de gancho, con esta lectura se podrá determinar el máximo consumo de corriente en el sistema en operación.

#### 5.4.4. Cálculo de la capacidad del regulador.

Si se conoce ciertos datos ya sea de placa o de ficha técnica se utiliza la fórmula de la Tabla 5.4 para sistemas monofásicos como para sistemas trifásico.

Tabla 5.4: Determinación de los parámetros del regulador

| Determinación de los parámetros del regulador                                         |  |           |          |  |  |  |
|---------------------------------------------------------------------------------------|--|-----------|----------|--|--|--|
| Para obtener   Conociendo   En sistemas monofásicos y bifásicos   Sistemas trifásicos |  |           |          |  |  |  |
| kVA                                                                                   |  | VxA/1.000 | VxAx1.73 |  |  |  |

La capacidad de un regulador para el sistema trifásico, si se conoce la corriente según datos de la simulación según la Tabla 5.2.

$$
kVA = V * A * 1.73 \tag{5.1}
$$

$$
kVA = 226 * 13,38 * 1,73 = 5,19kVA
$$
\n
$$
(5.2)
$$

Como se observa en la Tabla 5.5 el modelo de los reguladores existentes en el mercado de acuerdo a su voltaje y corriente, se puede obtener su capacidad en kVA. Para el sistema a implementar en el pico central se recomienda un regulador trifásico de voltaje modelo NL-053-220, de acuerdo a los datos simulados.

| Modelo       | Capacidad (KVA) | Voltaje $(V)$ | $\,$ l Primario Secundario $\,$ | Corriente $(A)$ | Primario Secundario | Peso $(Kg)$ |
|--------------|-----------------|---------------|---------------------------------|-----------------|---------------------|-------------|
| $NI-053-220$ |                 | 185-255       | -220                            | 16              |                     | 70          |
| Nl-073-220   |                 | 185-255       | 220                             | 22              | 1 O                 | 73          |
| Nl-093-220   |                 | 185-255       | 220                             | 28              | 24                  | -80         |

Tabla 5.5: Modelo de reguladores existentes en el mercado

#### 5.4.5. Equipo a implementar en la pico central hidroeléctrica.

Se realiza una descripción del dispositivo electromecánico, considerando sus especificaciones para el modelo estándar seleccionado. El modelo físico existente en el mercado se indica en la Figura. 5.5 de acuerdo a los valores simulados para una posterior implementación [7].

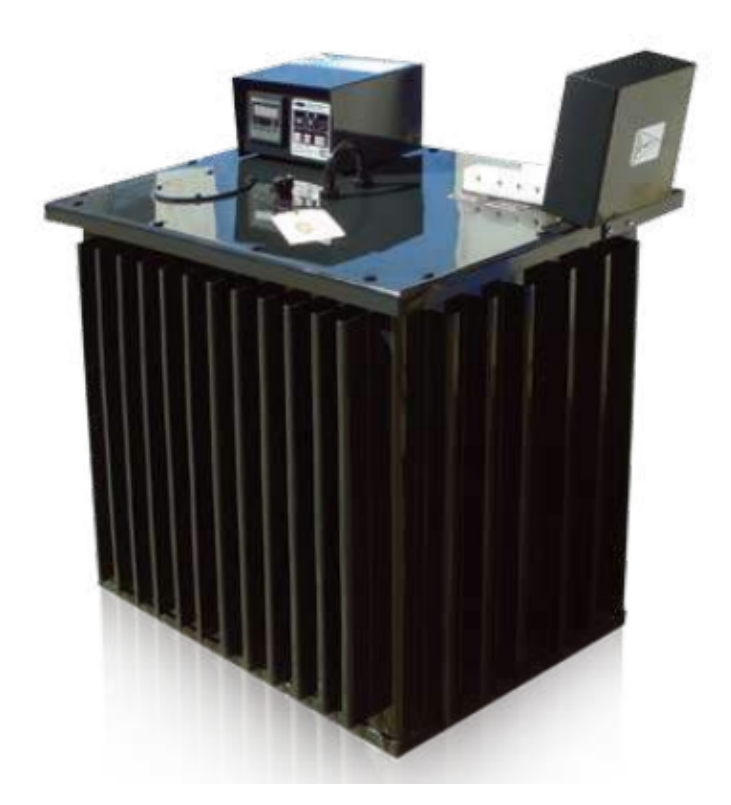

Figura 5.5: Modelo de los reguladores existentes en el mercado NL-053-220 [7]

#### 5.4.6. Pruebas de Voltaje realizado en el generador.

Se presentan varias pruebas de voltaje variando la revoluciones por minuto (RPM por sus siglas en inglés), para lo cual se conectó el generador a una máquina premotor, que mediante una conexión como se indica en la Figura 5.6 transmitirá movimiento al generador.

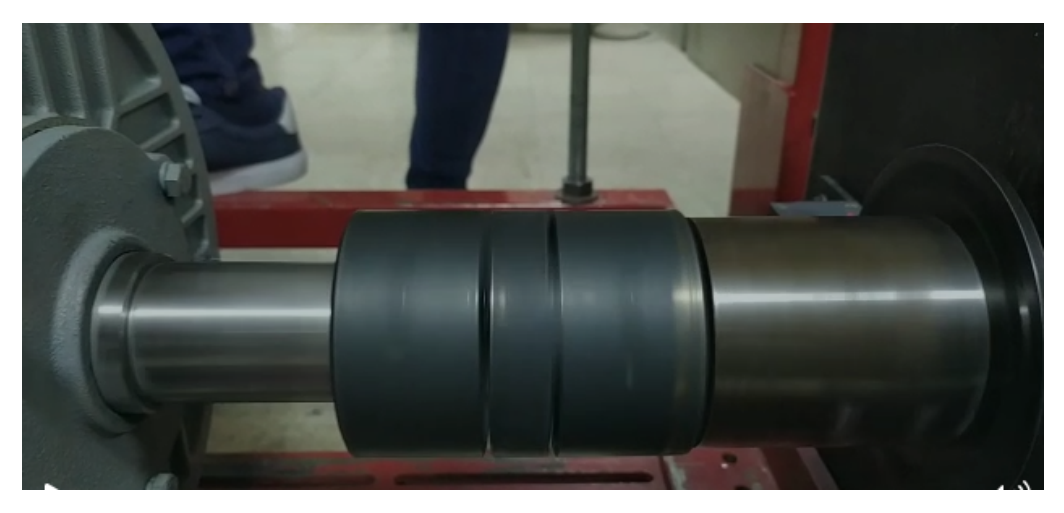

Figura 5.6: Conexión matrimonio entre la maquina y el generador

Además, para comprobar que la conexión entre la máquina y el generador es la adecuada, se realizó una prueba de temperatura, para lo cual se utilizó una cámara termográfica para enfocar la conexión tal y como se muestra en la Figura 5.7 y Figura 5.8.

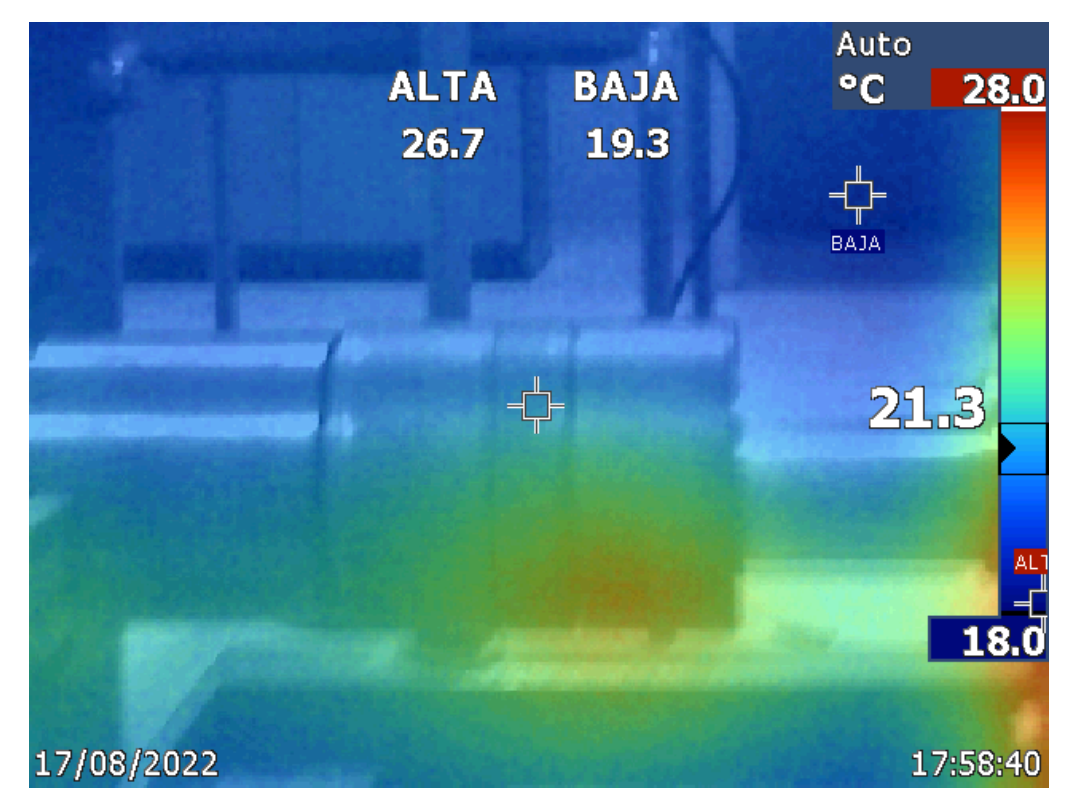

Figura 5.7: Prueba de temperatura realizada en la unión de las maquinas

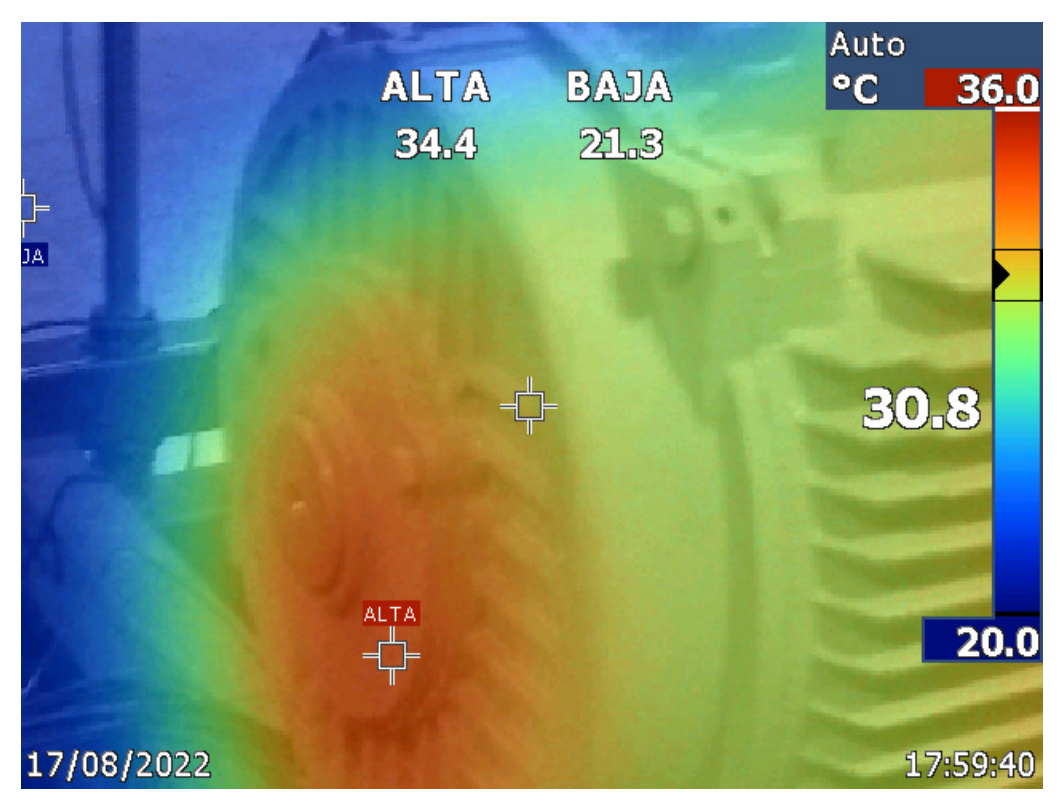

Figura 5.8: Prueba de temperatura realizada en el motor

En la Tabla 5.6 se presentan los diferentes valores de voltaje l´ınea a l´ınea variando las revoluciones por minuto para lo cual se conectó a una carga de 100  $\Omega$  y 10W.

| Valores de Voltaje a diferente velocidad |                             |  |  |  |
|------------------------------------------|-----------------------------|--|--|--|
| Velocidad (rpm)                          | Voltaje linea a linea $(V)$ |  |  |  |
| 30                                       | 28                          |  |  |  |
| 60                                       | 36                          |  |  |  |
| 90                                       | 83.8                        |  |  |  |
| 120                                      | 110.8                       |  |  |  |
| 150                                      | 140                         |  |  |  |
| 180                                      | 170                         |  |  |  |
| 210                                      | 199.3                       |  |  |  |
| 240                                      | 229                         |  |  |  |
| 270                                      | 257                         |  |  |  |
| 300                                      | 283                         |  |  |  |
| 330                                      | 313                         |  |  |  |
| 360                                      | 338                         |  |  |  |
| 390                                      | 370                         |  |  |  |
| 420                                      | 397                         |  |  |  |

Tabla 5.6: Voltajes linea a linea con variación de velocidad

Para comprobar el funcionamiento del generador, se realizó una prueba de voltaje, corriente y potencia, variando las cargas a las cuales se conecta, para lo cual se necesito usar un esquema de conexión Aro como se indica el la Figura 5.9; se presenta los resultados en la Tabla 5.7

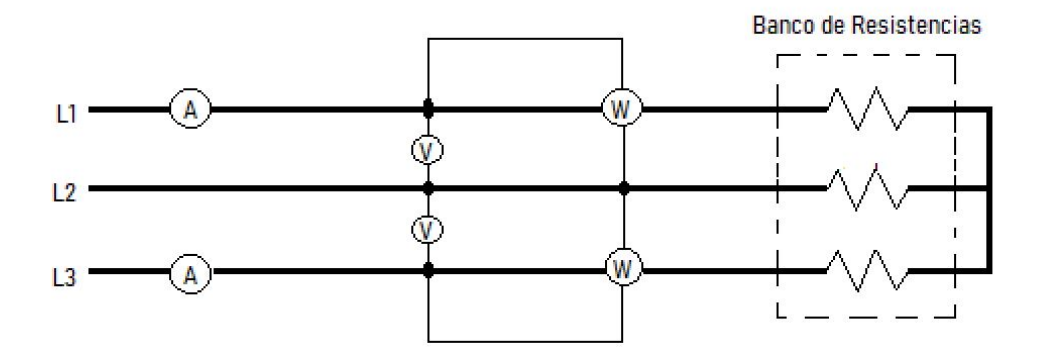

Figura 5.9: Esquema de conexión para la mediciones de valores

| Parámetros del generador variando la carga |                |                |           |           |              |              |        |  |  |
|--------------------------------------------|----------------|----------------|-----------|-----------|--------------|--------------|--------|--|--|
| Carga Omega                                | $VL_{1-2}$ (V) | $VL_{3-2}$ (V) | $IL_1(A)$ | $IL_3(A)$ | $P_{w1}$ (W) | $P_{w2}$ (W) | Par(N) |  |  |
| 1000                                       | 282            | 284            | 0.158     | 0.153     | 39.6         | 36.9         | 4.4    |  |  |
| 500                                        | 282            | 283            | 0.322     | 0.316     | 78           | 74           | 7.08   |  |  |
| 250                                        | 281            | 283            | 0.64      | 0.65      | 156.8        | 153.5        | 12.6   |  |  |
| 166                                        | 280            | 281            | 0.975     | 0.978     | 235          | 230          | 18     |  |  |
| 100                                        | 275            | 277            | 1.590     | 1.608     | 376          | 376          | 28.3   |  |  |

Tabla 5.7: Parámetros del generador variando la carga

### CAPÍTULO 6

#### Conclusiones y recomendaciones para trabajos futuros

Se ha desarrollado un lazo de control DPC con menor cálculo computacional, que permite al inversor trif´asico inyectar potencia activa y reactiva. Los resultados simulados muestran que el cálculo directo de la tensión del rectificador, para obtener las potencias de referencia activas y reactivas, es más efectivo y rápido que el DPC basado en tablas porque proporciona una menor ondulación de la corriente, una respuesta de seguimiento más rápida, frecuencia de conmutación constante y baja inyección de armónicos.

El control DPC propuesto tiene un tiempo de respuesta muy rápido y puede operar en condiciones est´aticas y din´amicas. Bajo condiciones din´amicas se observa que las corrientes así como las potencias activa y reactiva permanecen estables, en función a sus potencias de referencia respectivas.

El modelo de línea trifásica se realizo con base a un equivalente por fase, lo que nos permite obtener una impedancia propia de la línea parte resistiva e inductiva, con la consideración de que se asemeja a un modelo de línea corta.

En la tabla 5.6 podemos ver que con una velocidad de 300 rpm tenemos un voltaje linea a linea de 283 V, esto se debe a que el generador no se encuentra a plena carga ya que en esta condición el voltaje linea a linea disminuye

Se recomienda que al momento de unir dos maquinas con diferentes alturas en los ejes, se utilice una estructura metálica para nivelar los ejes y así no correr el riesgo de dañar alguna de las maquinas, además el uso adecuado de galgas en caso de que el desniveles sea menor a 4mm es muy adecuado, no se recomienda usar galgas cuando el desnivel es mayor a 5mm ya que puede producir un efecto de resorte.

En la Tabla 5.7 se puede observar que los resultados obtenidos sugieren que

a menor carga resistiva el Par aumenta equivalentemente, ya que su relación es inversamente proporcional.

Para pruebas con cargas mas altas se recomienda usar una maquina premotor con una alcance mas alto que el generador para as´ı no tener inconvenientes con el torque. En la Figura 6.1 se presenta la gráfica del par y potencia en relación con el numero de revoluciones.

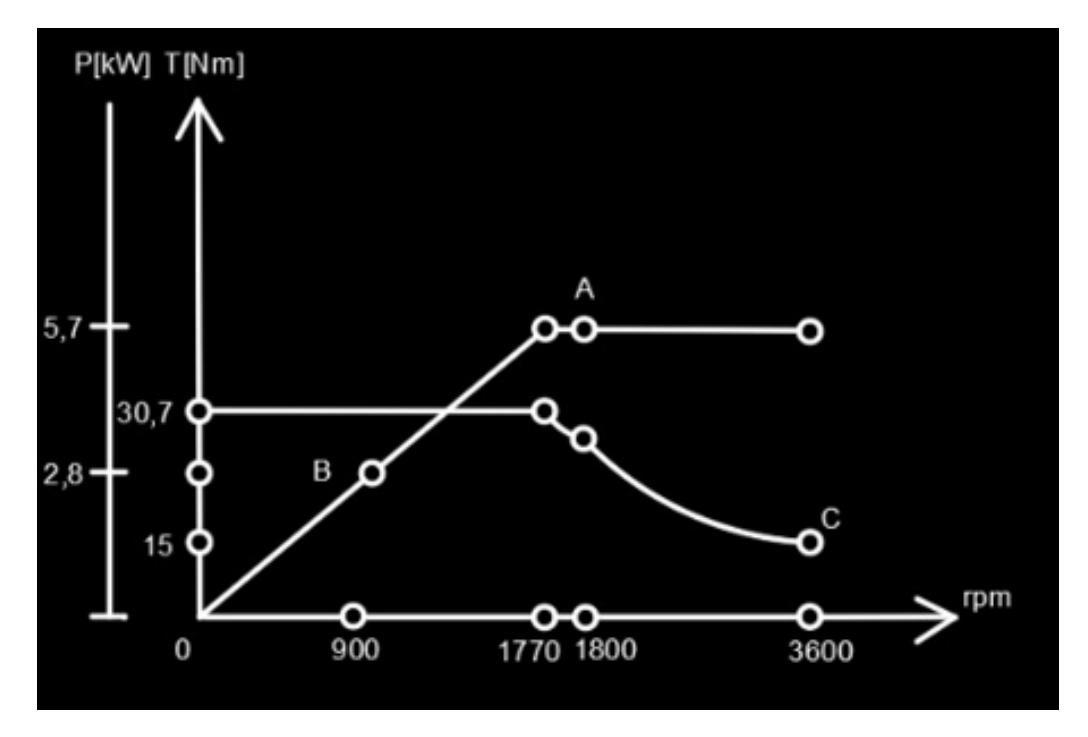

**Figura 6.1:** Diagrama del Par  $(1)$  y de la potencia  $(2)$  en relación con el numero de revoluciones

Realizar las consideraciones necesarias en la simulación para una futura implementación del prototipo DPC, debido a que este tipo de control no se ah innovado en la tecnología.

Considerar las variaciones de voltaje admisibles para la selección de un óptimo regulador que cumpla con las condiciones requeridas para las protección y seguridad de equipos eléctricos.

### **BIBLIOGRAFÍA**

- [1] Los coches eléctricos pueden ayudar a mejorar la conservación de los ríos. https://www.agenciasinc.es/Noticias//, 2008. [Online; accessed 19-July-2022].
- [2]  $i$ Qué es y cómo funciona una central hidroeléctrica? https://www.iagua. es/respuestas/que-es-y-como-funciona-central-hidroelectrica, 2008. [Online; accessed 19-July-2022].
- [3] Antonio Clement. Estudio para desarrollo y fabricación de generadores de baja revolución para aplicación hidráulica. AEA, 2011.
- [4] Tipos de motores eléctricos. https://oswos.com/es/motor-electrico/, 2008. [Online; accessed 19-July-2022].
- [5] Greef. Permanet Magnet Generator, 2020.
- [6] Industria. Beneficios de los motores sincrónicos de imanes permanentes. 2008.
- [7] Corporacion New Line. Reguladores de voltaje y transformadores variables. Enero 2007.
- [8] Juan Alberto Calmet Soto and Juan Alberto Calmet Soto. Planificación y diseño de una pequeña central hidroeléctrica. REPOSITORIO ACADÉMICO USMP, 2014.
- [9] Escuela Politécnica Superior. Sistema de instrumentación para turbina picohidráulica. 7 2014.
- [10] Jose Manuel Aller. Maquinas eléctricas rotativas: Introducción a la teoría general. Universidad Simón Bolivar, 2006.
- [11] Rexia Gomez. Dise˜no de un motor sincronico de imanes permanentes para el accionamiento de un dispositivo elevador. PhD thesis, Universidad politecnica de Madrid, 2019.
- [12] Germán Antonio Pérez-Alcázar, Germán Antonio, and Pérez Alcázar. Imanes permanentes: características, aplicaciones y futuro. Revista de la Academia Colombiana de Ciencias Exactas, Físicas y Naturales, 40:221–233, 7 2016.
- [13] I. Ludtke and M.G. Jayne. Direct torque control of induction motors. In IEE Colloquium on Vector Control and Direct Torque Control of Induction Motors, pages 6/1–6/6, 1995.
- [14] Wei Liao and Mei Su. Direct torque control of induction machines based on predictive control. In Proceedings of the 29th Chinese Control Conference, pages 3295–3300, 2010.
- [15] Yingfei Wang, Qiming Cheng, Yinman Cheng, and Xiaoqing Hu. Direct torque control system of induction motor based on the fuzzy control technology. In Proceedings of the 30th Chinese Control Conference, pages 5120–5125, 2011.
- [16] Yaohua Li and Jingyu Liu. Voltage vector selection strategy of permanent magnet synchronous motor direct torque control system. In Proceedings of the 32nd Chinese Control Conference, pages 4414–4419, 2013.
- [17] Sheng Yifa, Yu Shouyi, and Hong Zhennan. A novel control method for permanent magnetism synchronous motor direct torque control system. In 2008 27th Chinese Control Conference, pages 672–675, 2008.
- [18] J.R.G. Schofield. Direct torque control-dtc [of induction motors]. In IEE Colloquium on Vector Control and Direct Torque Control of Induction Motors, pages  $1/1-1/3$ , 1995.
- [19] Z. Boulghasoul, A. Elbacha, E. Elwarraki, and D. Yousfi. Combined vector control and direct torque control an experimental review and evaluation. In 2011 International Conference on Multimedia Computing and Systems, pages 1–6, 2011.
- [20] Yinhai Zhang, Qin Wang, and Weixia Liu. Direct torque control strategy of induction motors based on predictive control and synthetic vector duty ratio control. In 2010 International Conference on Artificial Intelligence and Computational Intelligence, volume 2, pages 96–101, 2010.
- [21] G. Escobar, A.M. Stankovic, J.M. Carrasco, E. Galvan, and R. Ortega. Analysis and design of direct power control (dpc) for a three phase synchronous rectifier via output regulation subspaces. IEEE Transactions on Power Electronics, 18(3):823–830, 2003.
- [22] Krzysztof Kulikowski and Andrzej Sikorski. Comparison of new dpc methods for two- and three-level ac/dc converters. In 2010 International School on Nonsinusoidal Currents and Compensation, pages 156–161, 2010.
- [23] Shuo Yan, Jie Chen, Siew-Chong Tan, and S. Y. Ron Hui. A new geometric vector optimization of predictive direct power control. IEEE Transactions on Power Electronics, 35(5):5427–5436, 2020.
- [24] Jose Restrepo, Julio Viola, Jose Manuel Aller, and Alexander Bueno. A simple switch selection state for svm direct power control. In 2006 IEEE International Symposium on Industrial Electronics, volume 2, pages 1112–1116, 2006.
- [25] Abinash Rath and Gopalakrishna Srungavarapu. New model predictive amp; algorithm dpc based shunt active power filters (sapfs). In 2021 1st International Conference on Power Electronics and Energy (ICPEE), pages 1–6, 2021.
- [26] Huang Jingjing, Sun Yuangang, Tong Xiangqian, and Li Ning. An efficient reactive power regulation based dpc method for ac/dc converters. In 2015 9th International Conference on Power Electronics and ECCE Asia (ICPE-ECCE Asia), pages 2675–2680, 2015.
- [27] Omar Cuzco Alao and Jonnathan Lalvay Heras. Modelado y simulacion de un generador sincrono de imanes permanentes para un sistema de picogeneracion hidroelectrica, 2022.